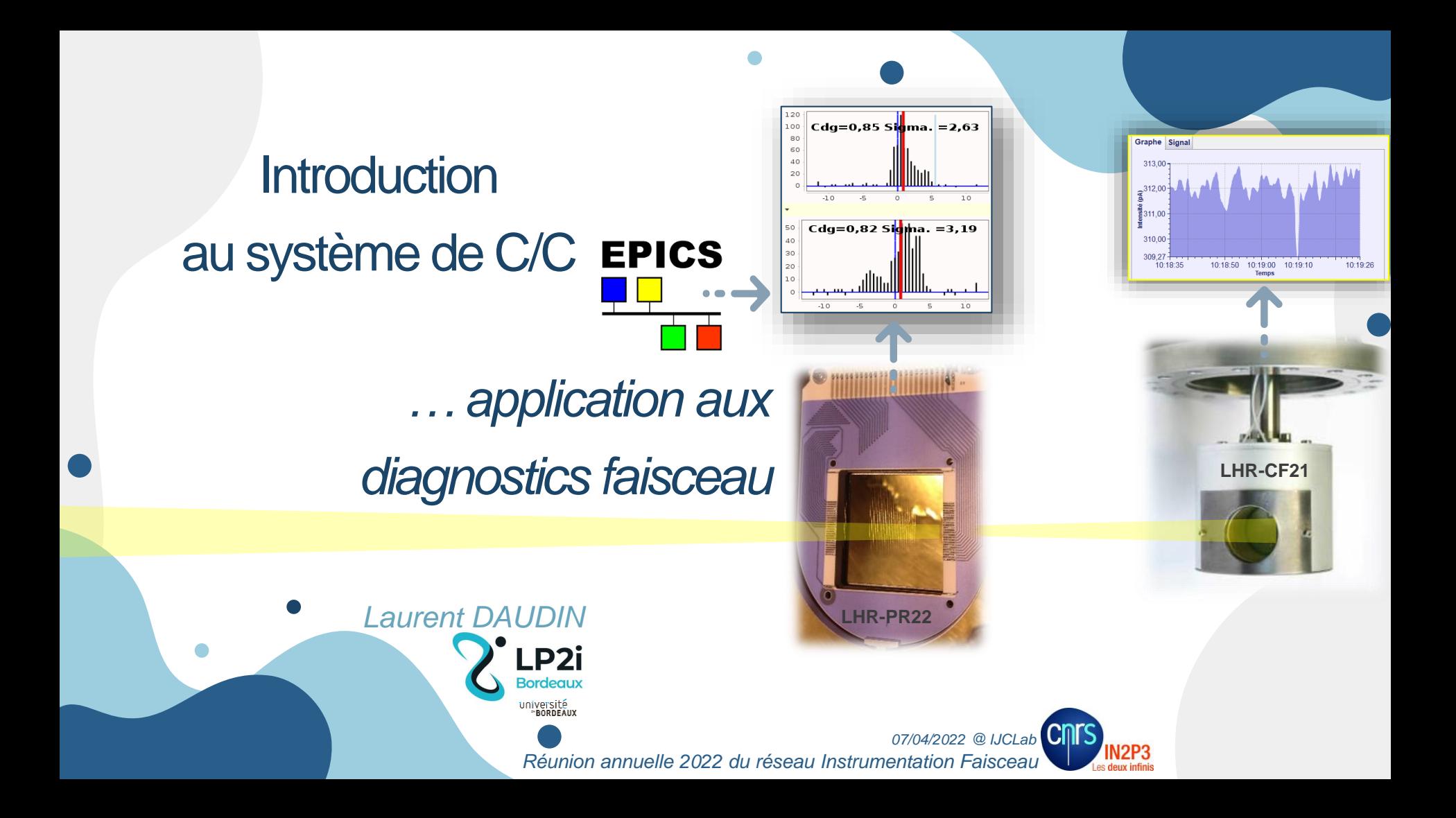

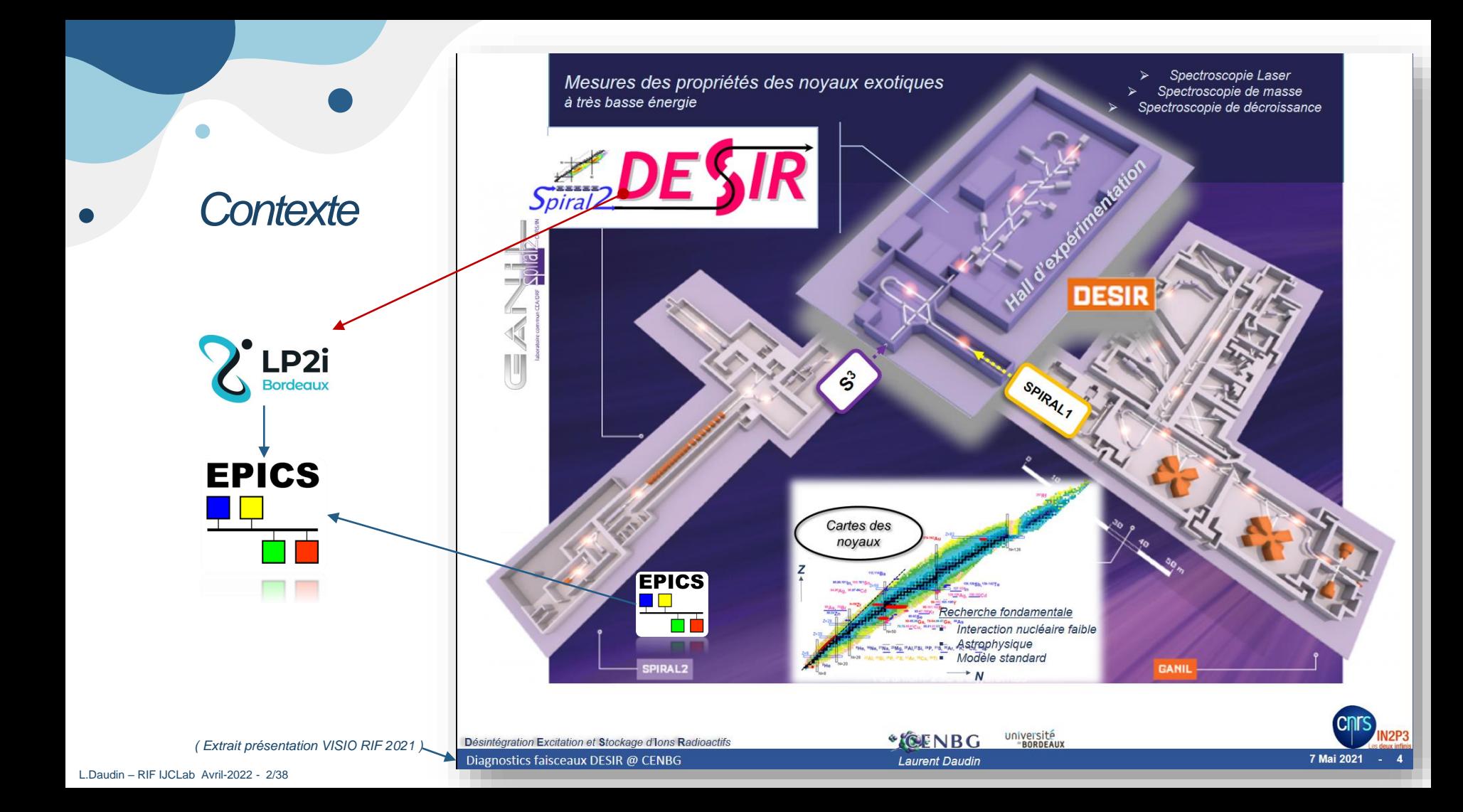

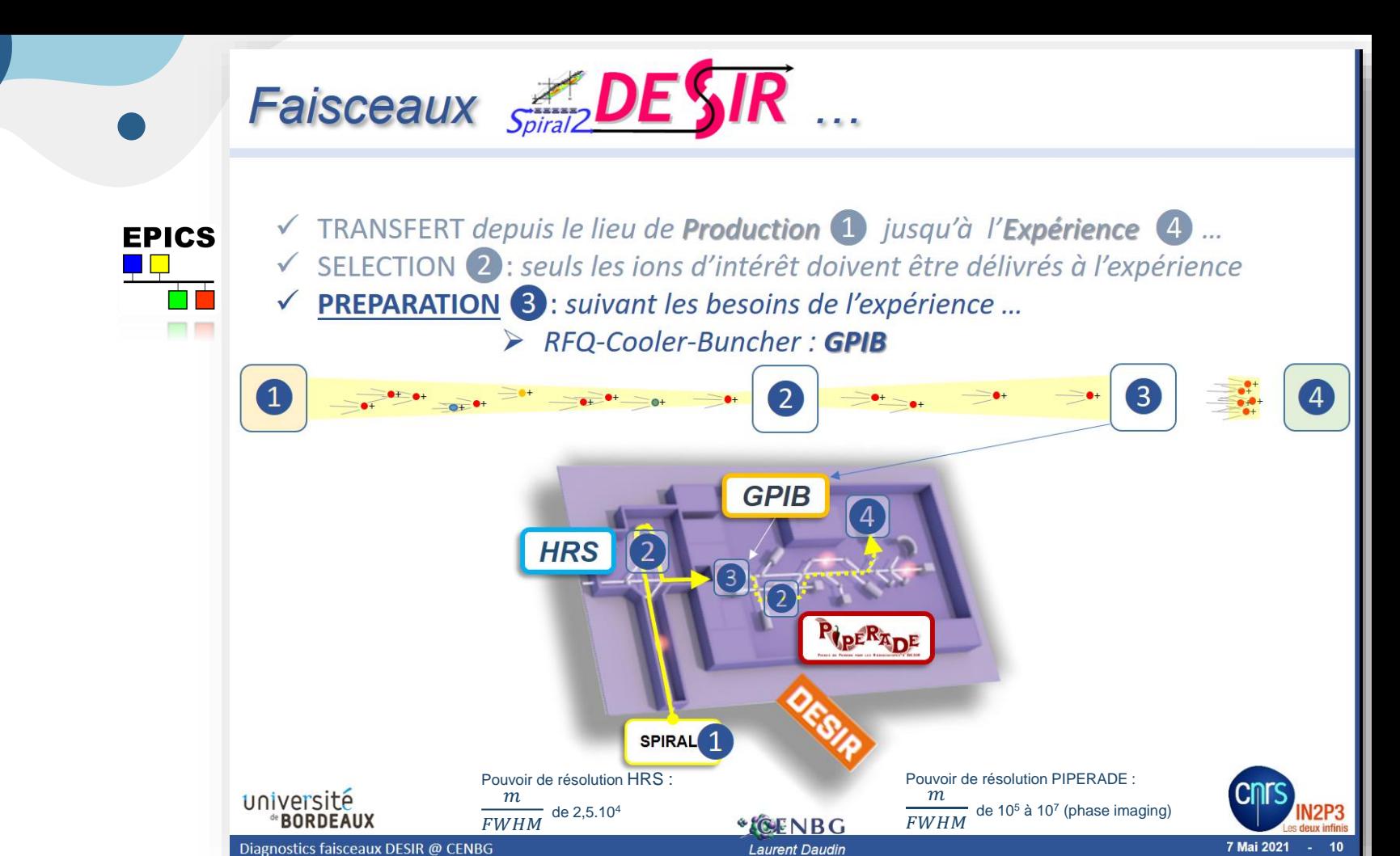

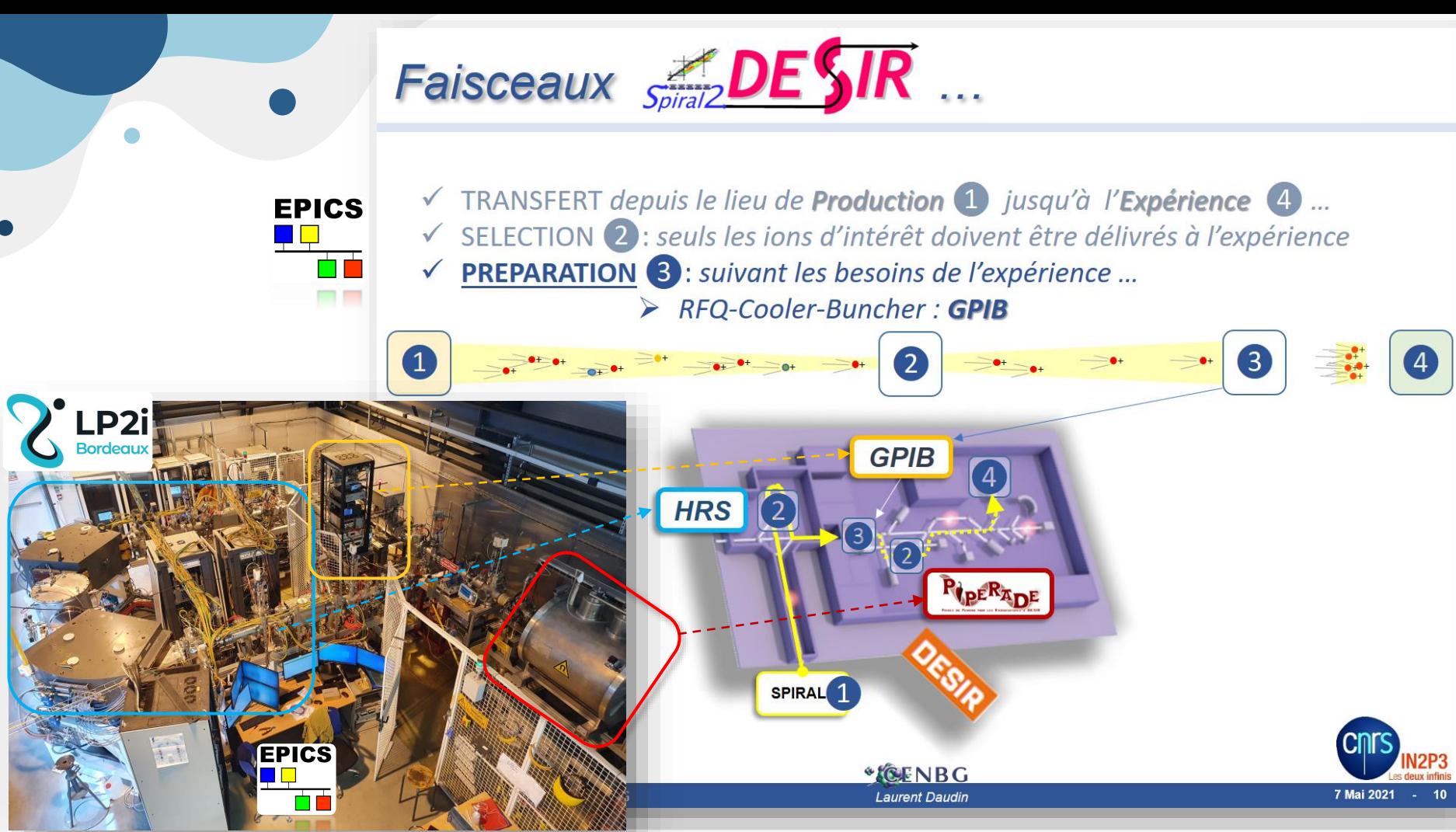

## *Systèmes de C/C au cours des âges …*

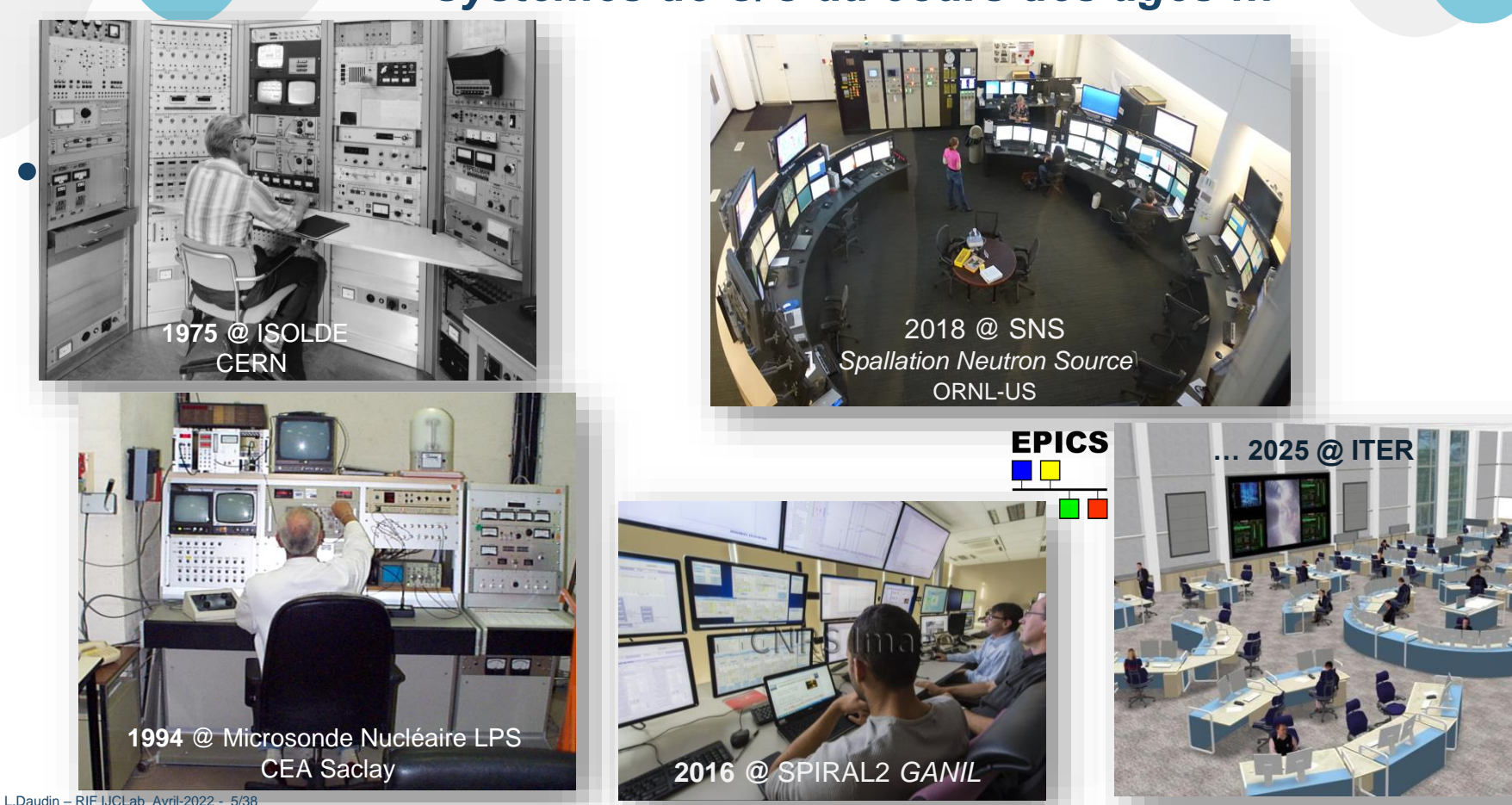

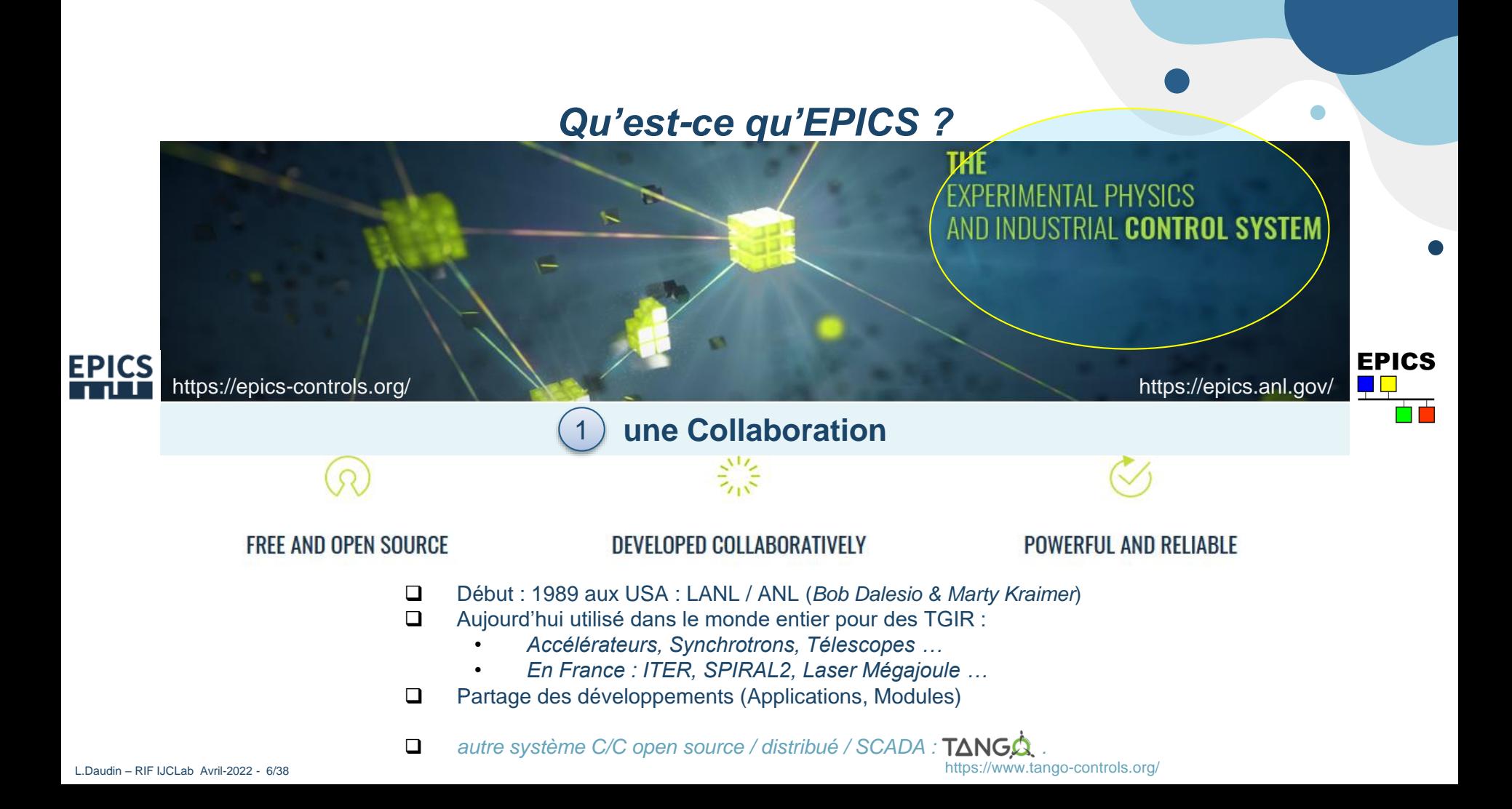

#### **Ensemble d'outils logiciels et Applications** 2

*Exemple d'outil logiciel EPICS :*  **CSS** *« Control System Studio »*

 $\bullet$ 

utilisé pour la création des **OPI** « *Operating Interface* »

Version GANIL : « CSS-DEV »

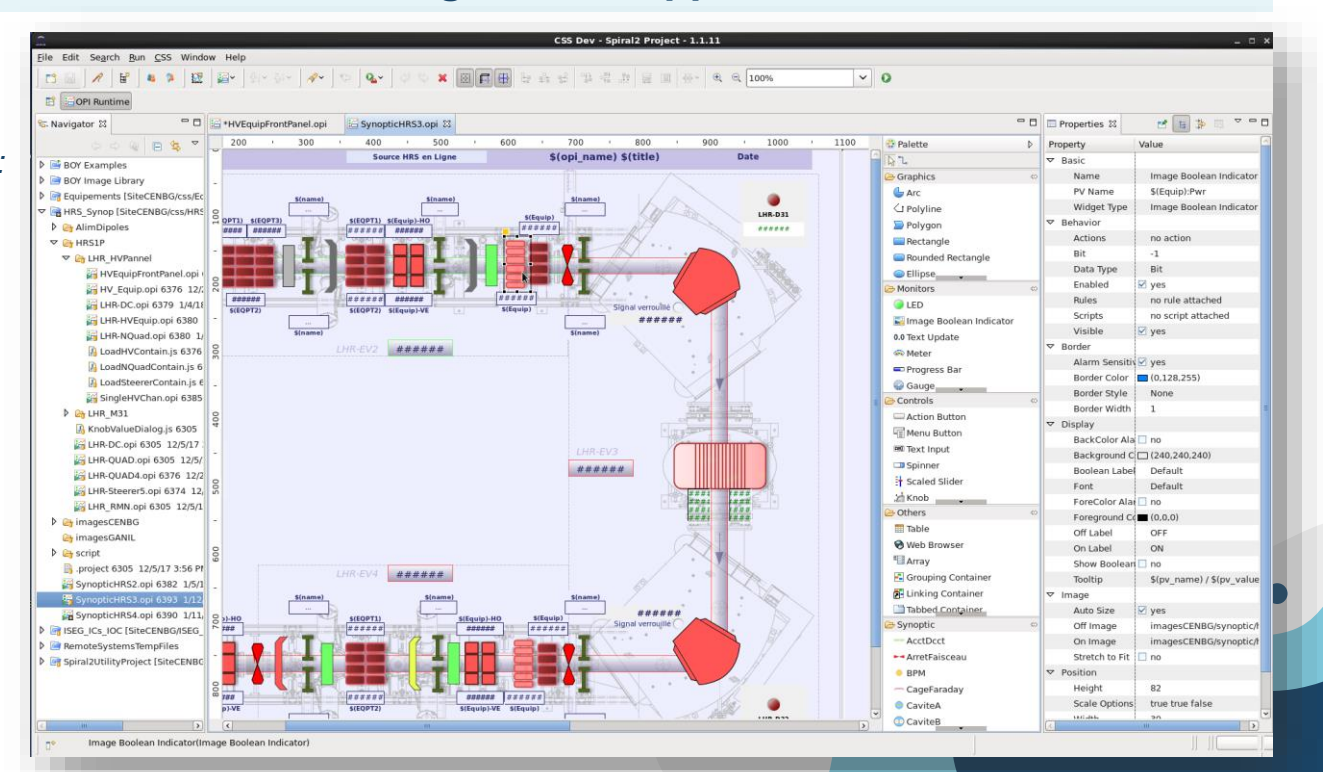

**EPICS** 

#### **Une Architecture « CLIENT – SERVEUR » de C/C**  3

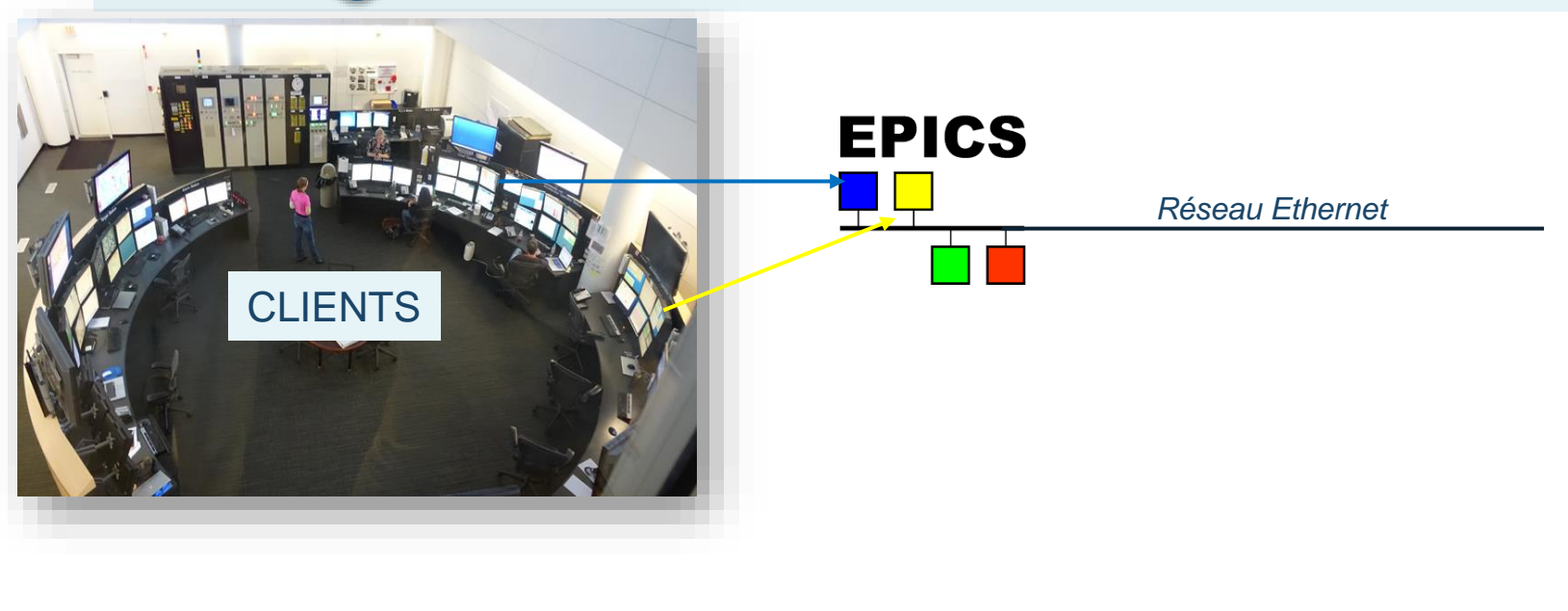

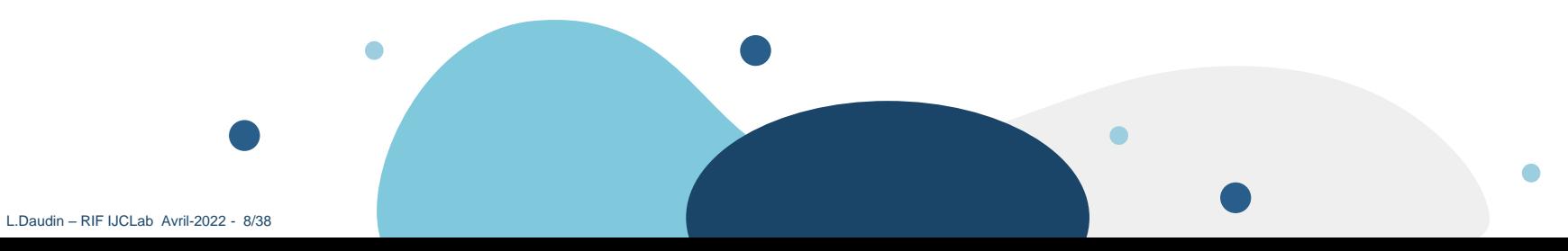

#### **3. Une Architecture « CLIENT – SERVEUR » de C/C**

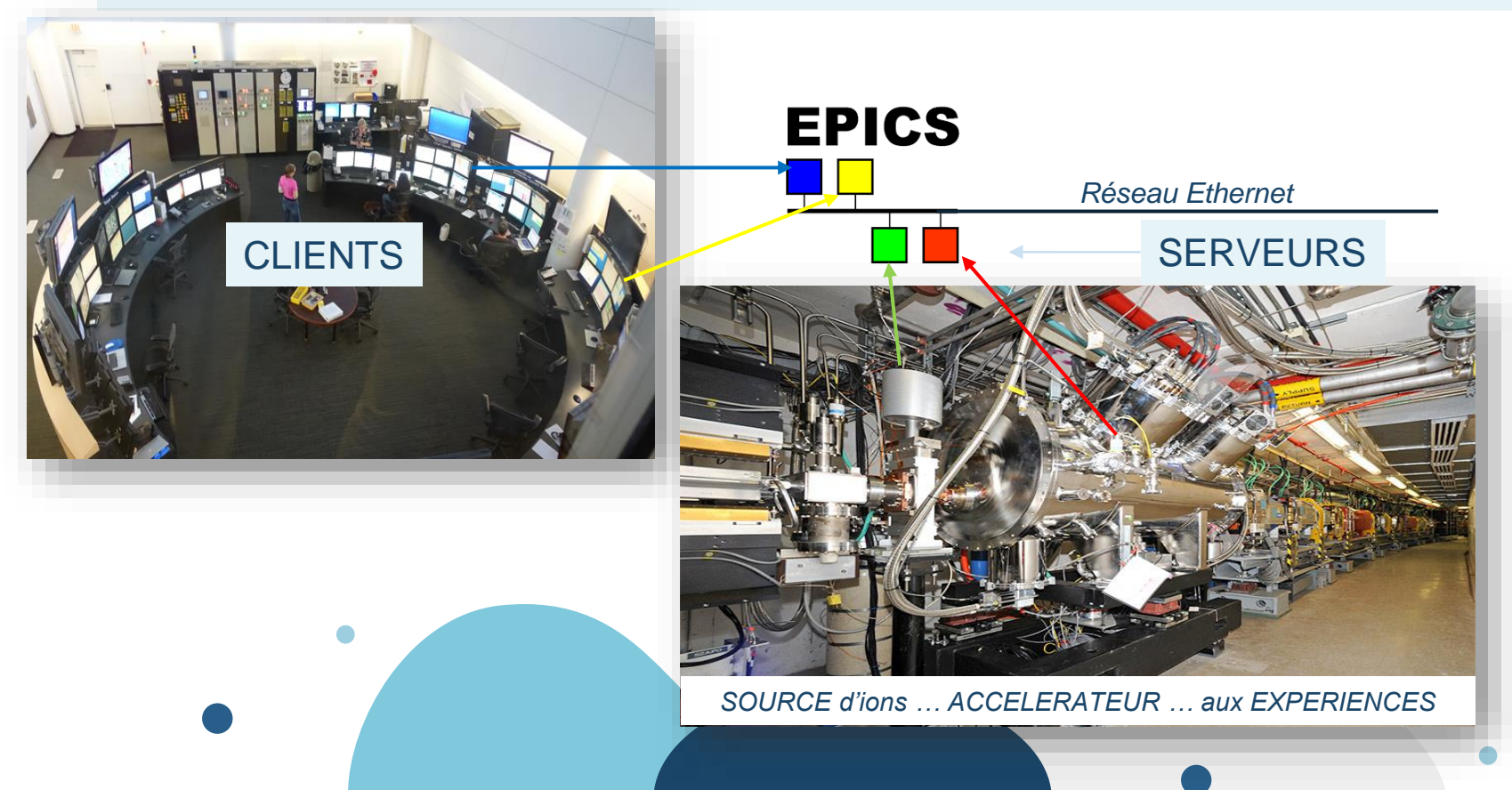

L.Daudin – RIF IJCLab Avril-2022 - 9/38

#### **3. Une Architecture « CLIENT – SERVEUR » de C/C**

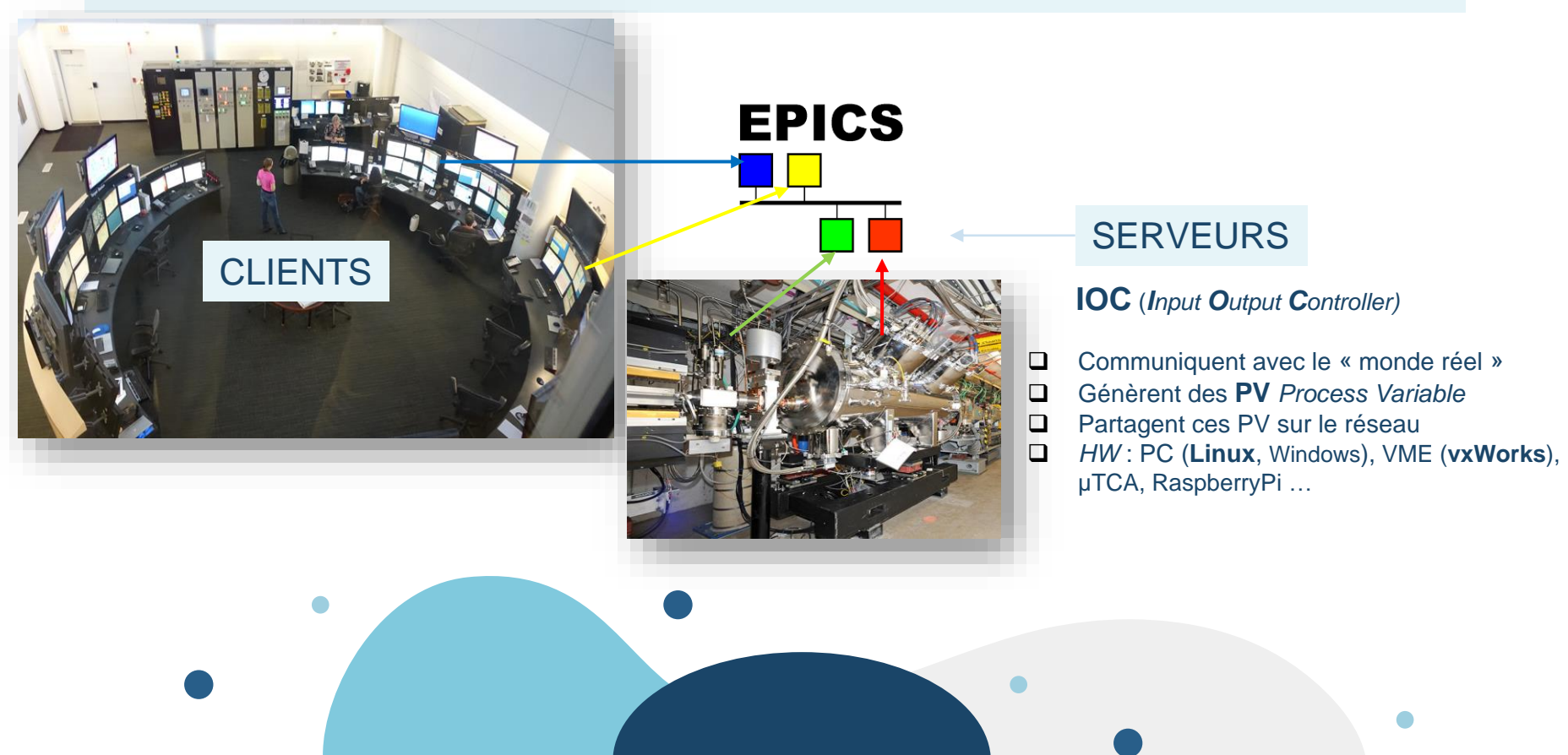

#### **3. Une Architecture « CLIENT – SERVEUR » de C/C**

#### **OPI** (*OPerating Interface)*

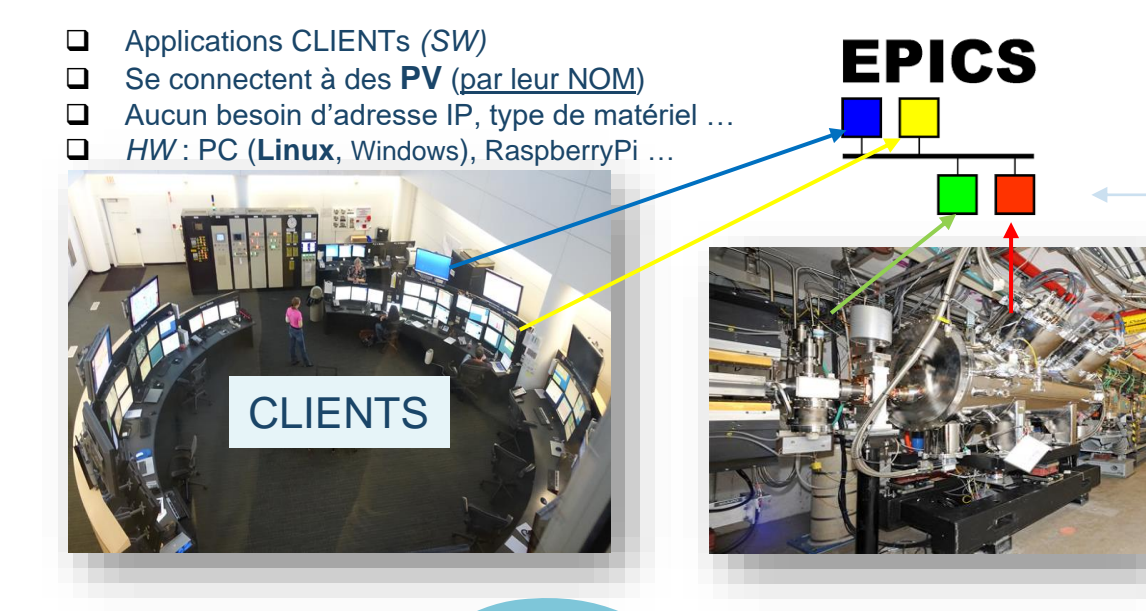

#### **SERVEURS**

#### **IOC** (*Input Output Controller)*

Communiquent avec le « monde réel » Génèrent des **PV** *Process Variable*  **Partagent ces PV sur le réseau**  *HW* : PC (**Linux**, Windows), VME (**vxWorks**), µTCA, RaspberryPi …

#### **3. Une Architecture « CLIENT – SERVEUR » de C/C**

#### **OPI** (*OPerating Interface)*

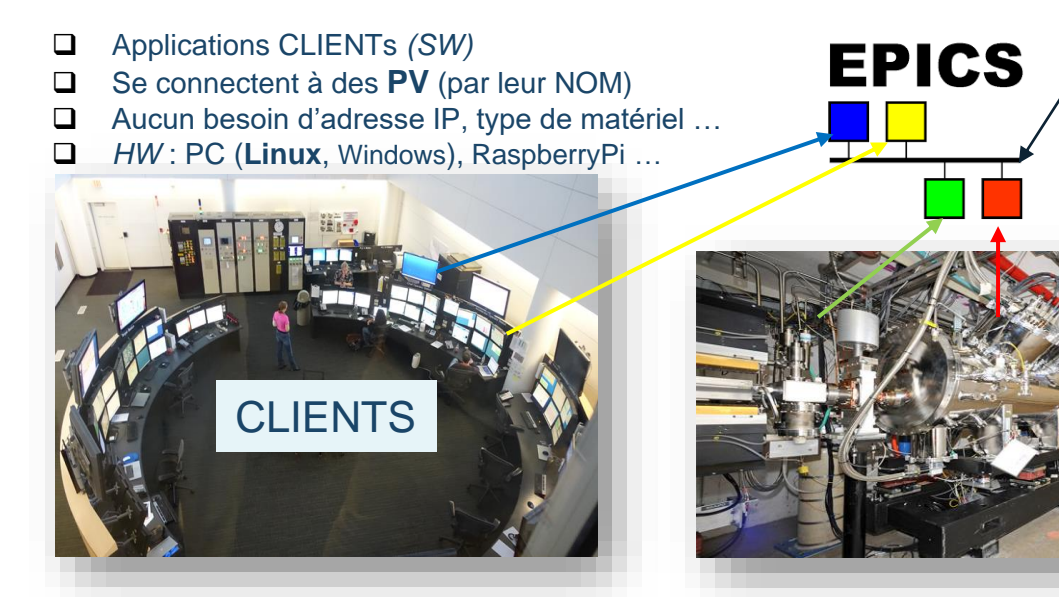

#### **Réseau Ethernet Réseau Ethernet**

Partage de (*milliers) de* **PV**

Protocol : **CA C**hannel **A**ccess / **PVA**

#### **SERVEURS**

**IOC** (*Input Output Controller)*

Communiquent avec le « monde réel » Génèrent des **PV** *Process Variable*  **Partagent ces PV sur le réseau**  *HW* : PC (**Linux**, Windows), VME (**vxWorks**), µTCA, RaspberryPi …

exemple concret FFICS Mesure de l'intensité d'un faisceau par Coupelle de Faraday (CF)

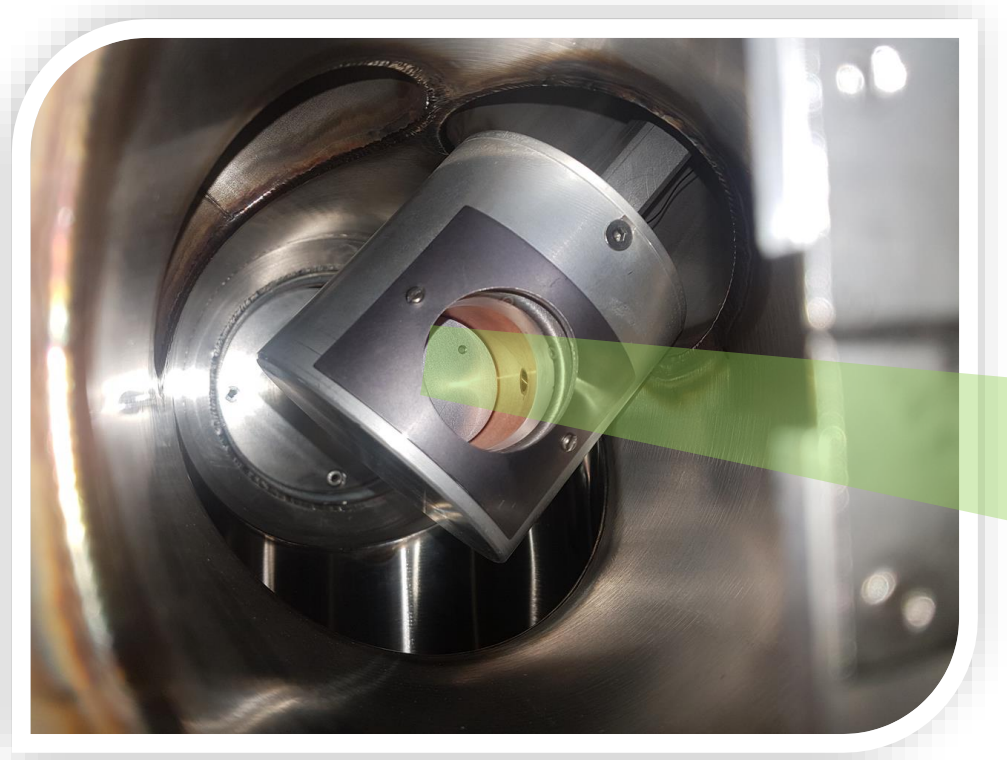

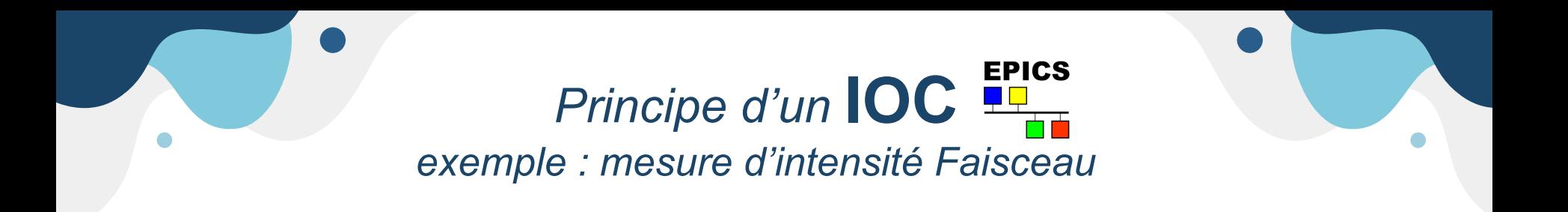

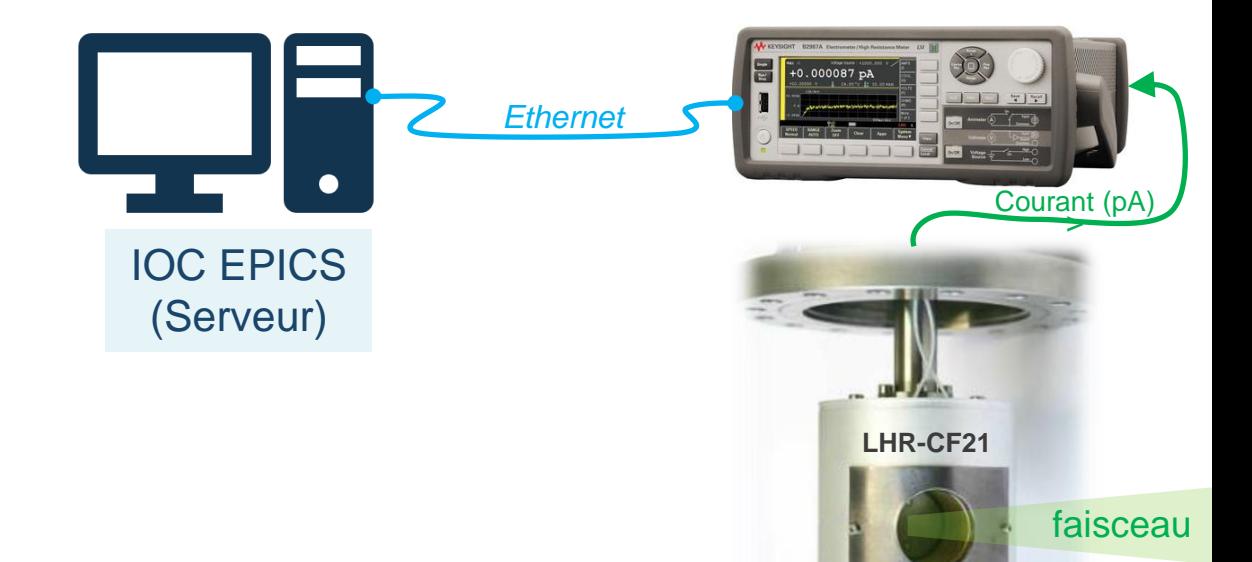

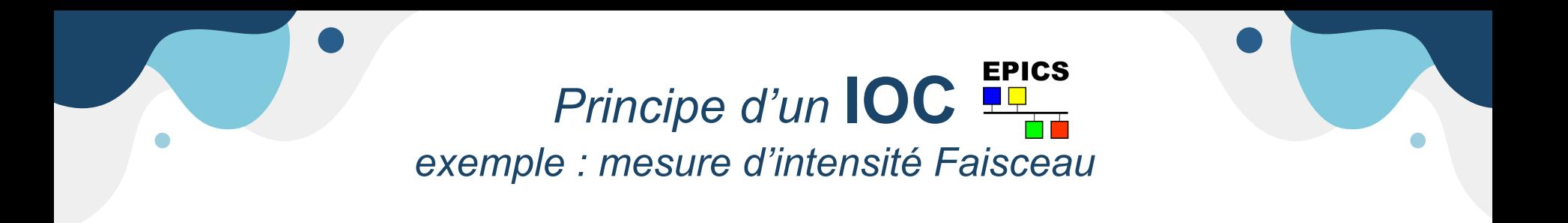

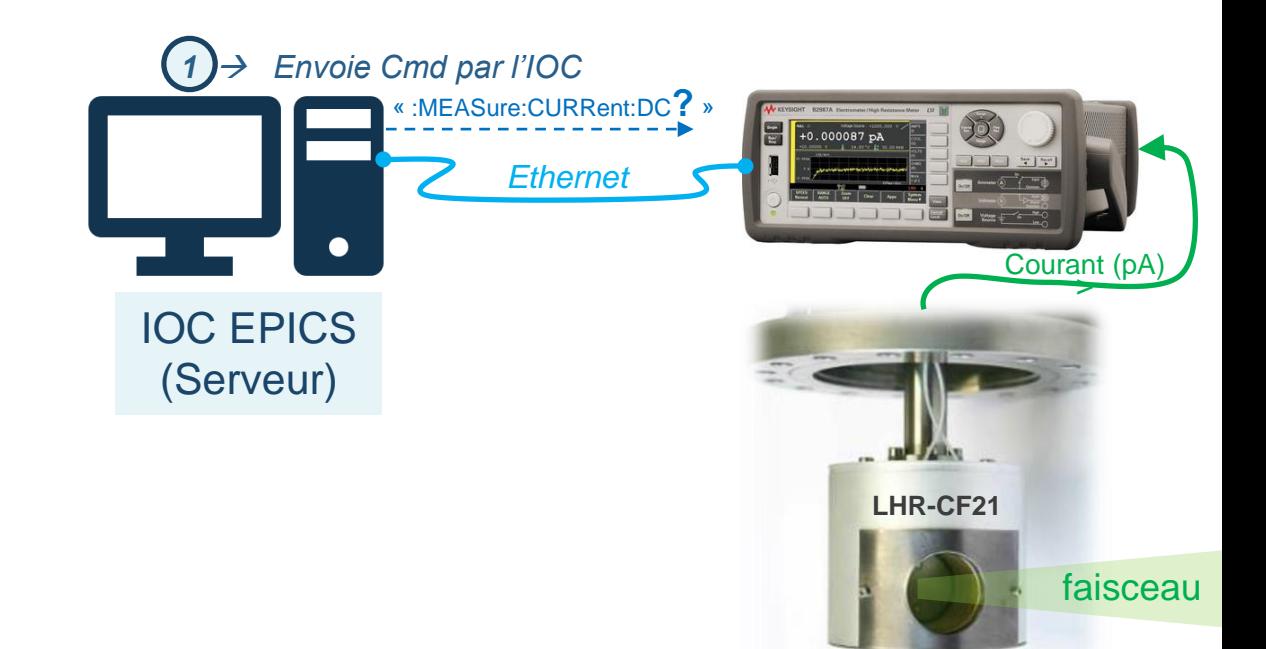

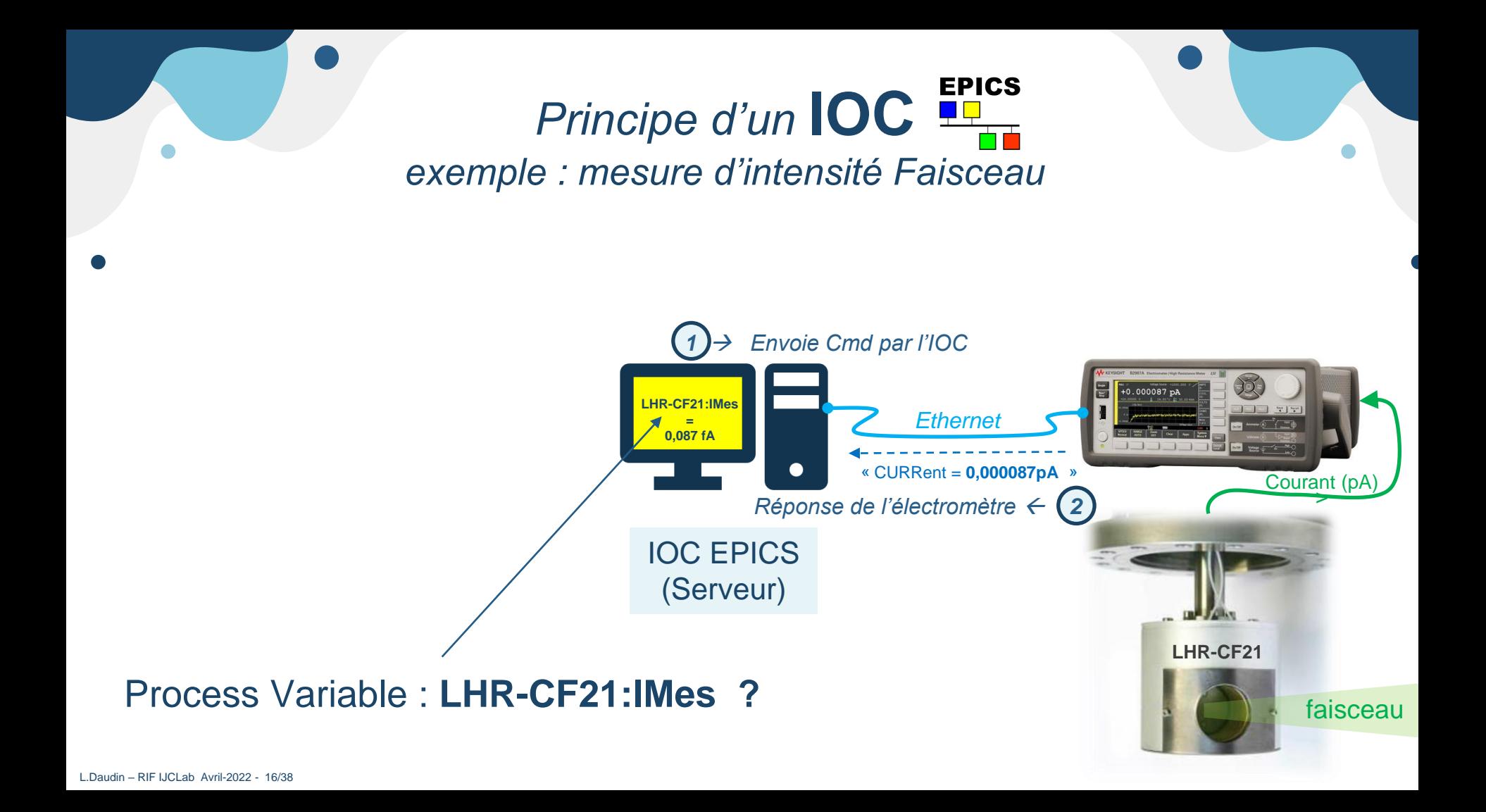

## **PV**: Process Variable

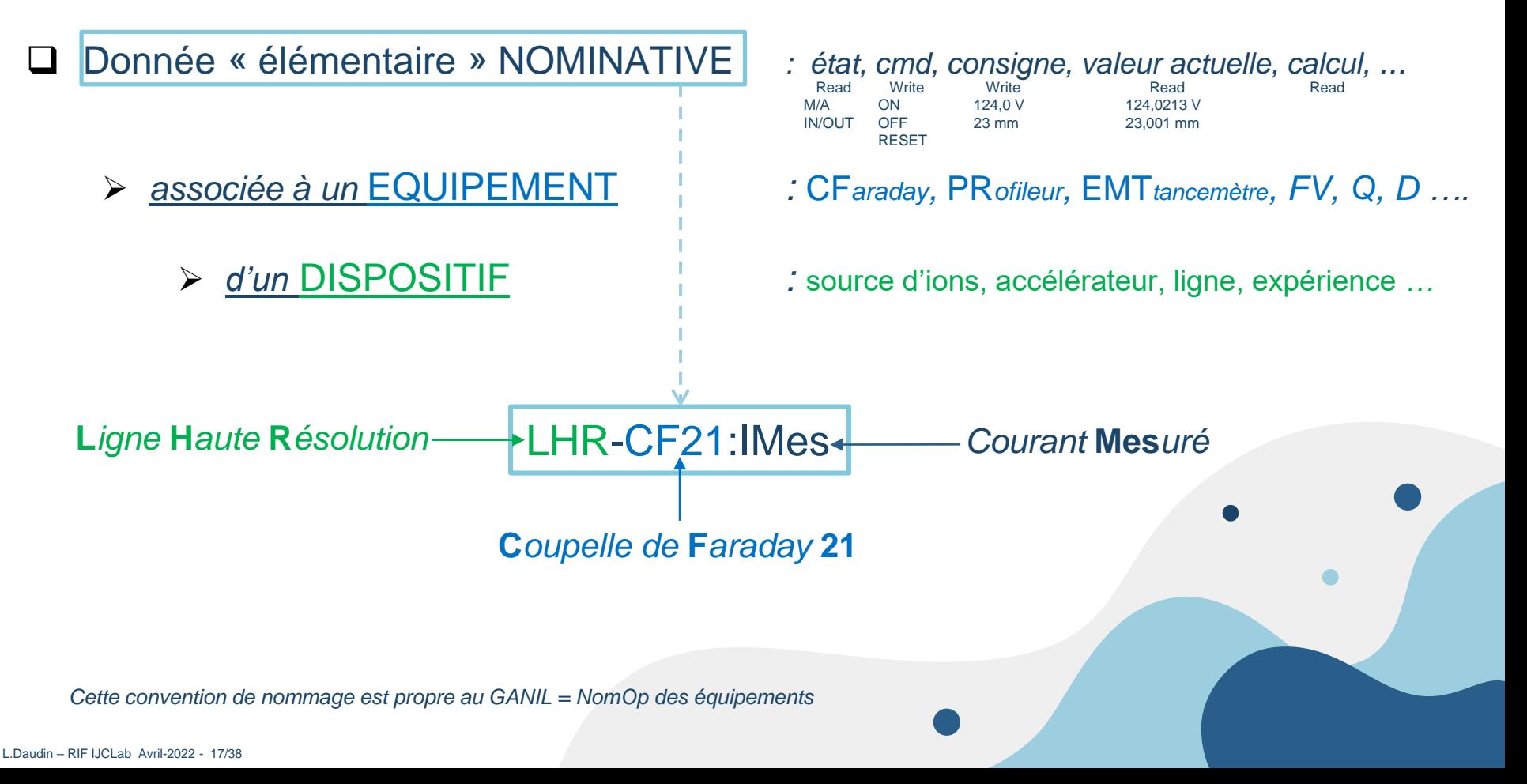

## **PV** *:* **P***rocess* **V***ariable*

*Une PV à un ensemble d'attributs (Fields).*

## LHR-CF21:IMes

**LHR-CF21:IMes.VAL** *=* 0,0125E-12 A *: Attribut par défaut :* **VALEUR** *de la variable*

 $\rightarrow$  LHR-CF21: IMes = LHR-CF21: IMes. VAL

- *Exemples d'attributs possibles d'une PV :*
	- **ALARMES** *:* 
		- **LHR-CF21:IMes.HIGH**  $= 100$  *: High Alarm Limit*  $\rightarrow$  si PV.VAL > 100  $\rightarrow$  ALARM
		- **LHR-CF21:IMes**.HSV *=* MINOR : *Severity of High Alarm (MINOR ou MAJOR)*
	- *Engineering* **UNIT** *Designation (e. g. degrees, mm, MW)* 
		- **LHR-CF21:IMes.EGU** *=* nA
	- *Alarm Severity (e. g. NO\_ALARM, MINOR, MAJOR, INVALID) , Alarm Status , Nombre d'éléments (array), …*

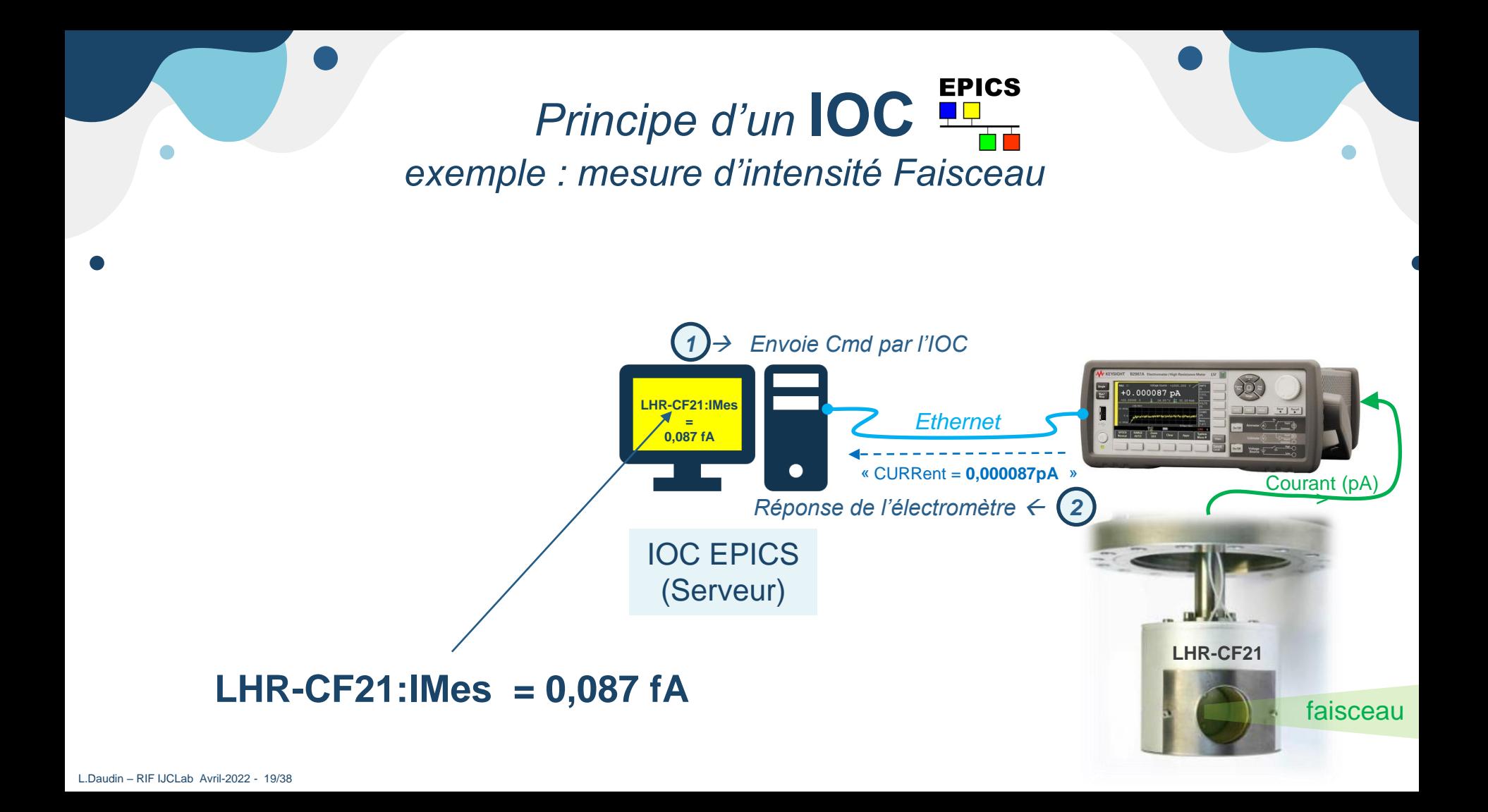

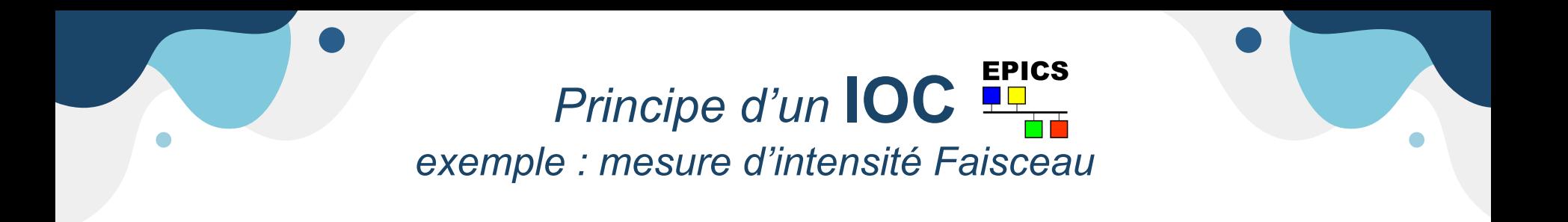

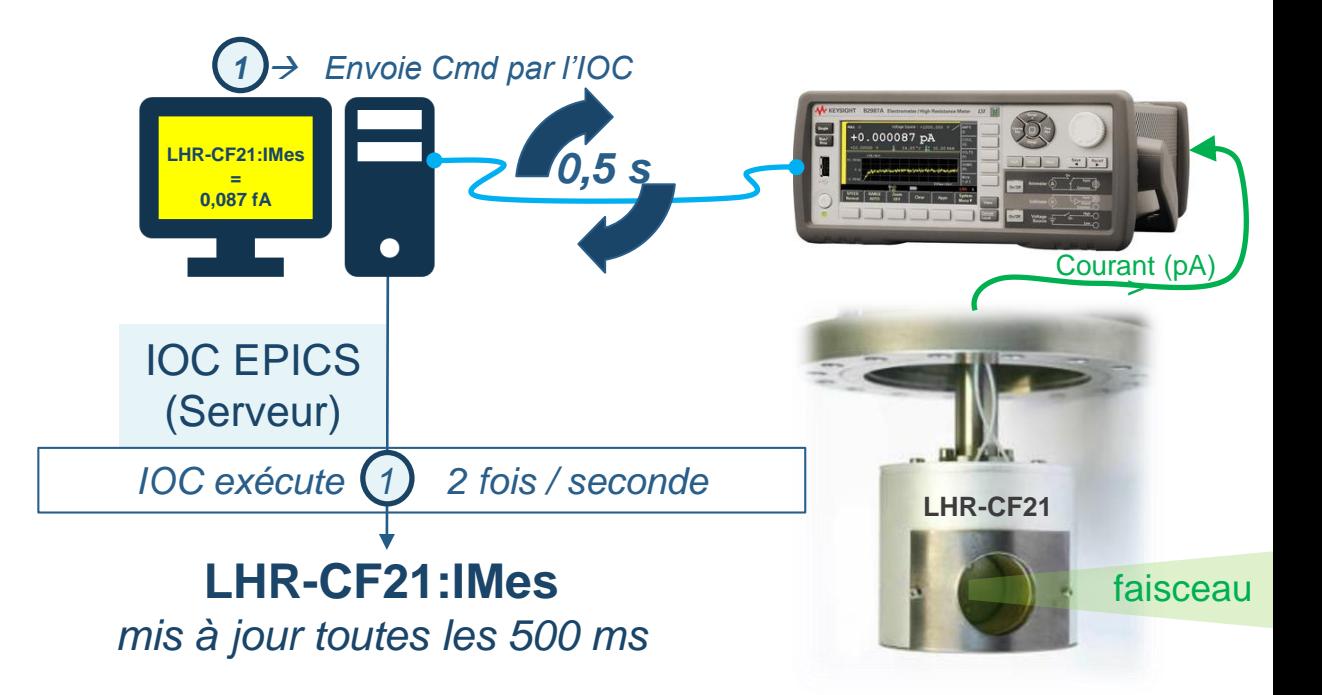

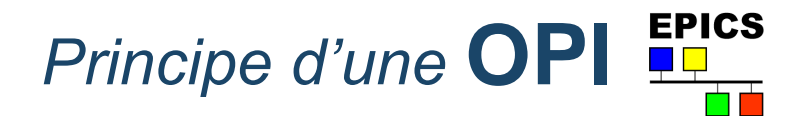

## **un Client EPICS se connecte** au réseau et veut obtenir la valeur de la PV **"LHR-CF21:Imes**"…

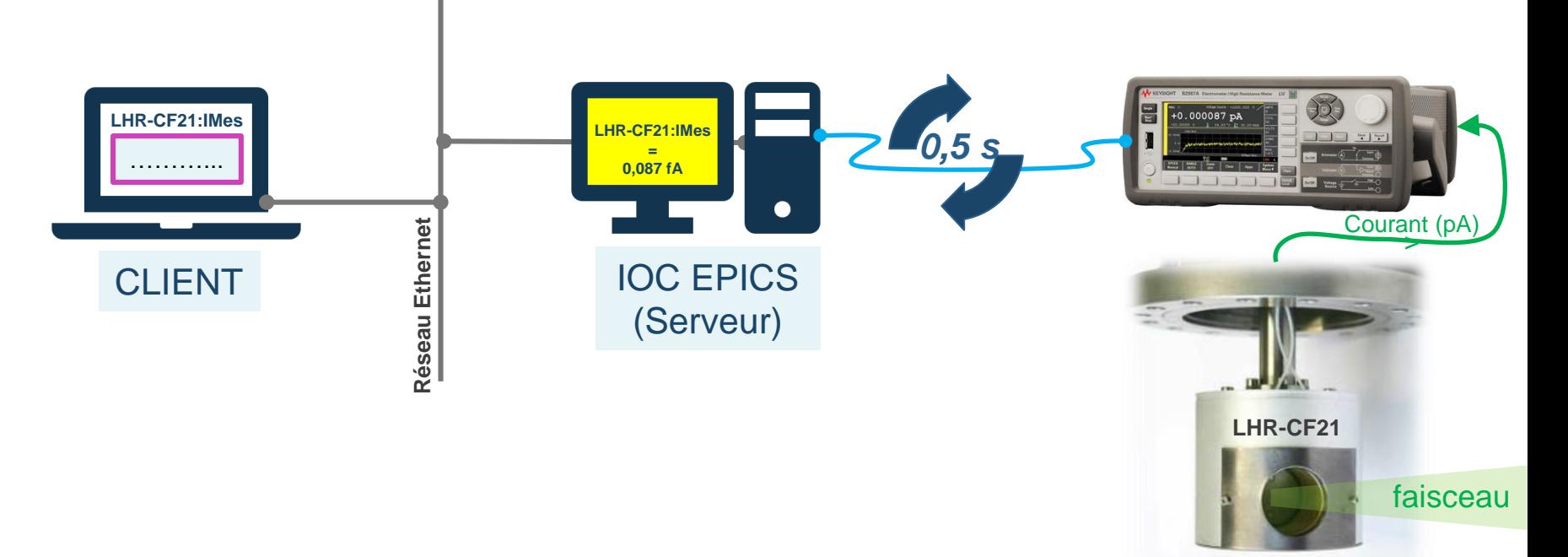

# *Principe d'une* **OPI**

## **un Client EPICS se connecte** au réseau et veut obtenir la valeur de la **PV "LHR-CF21:Imes**"…

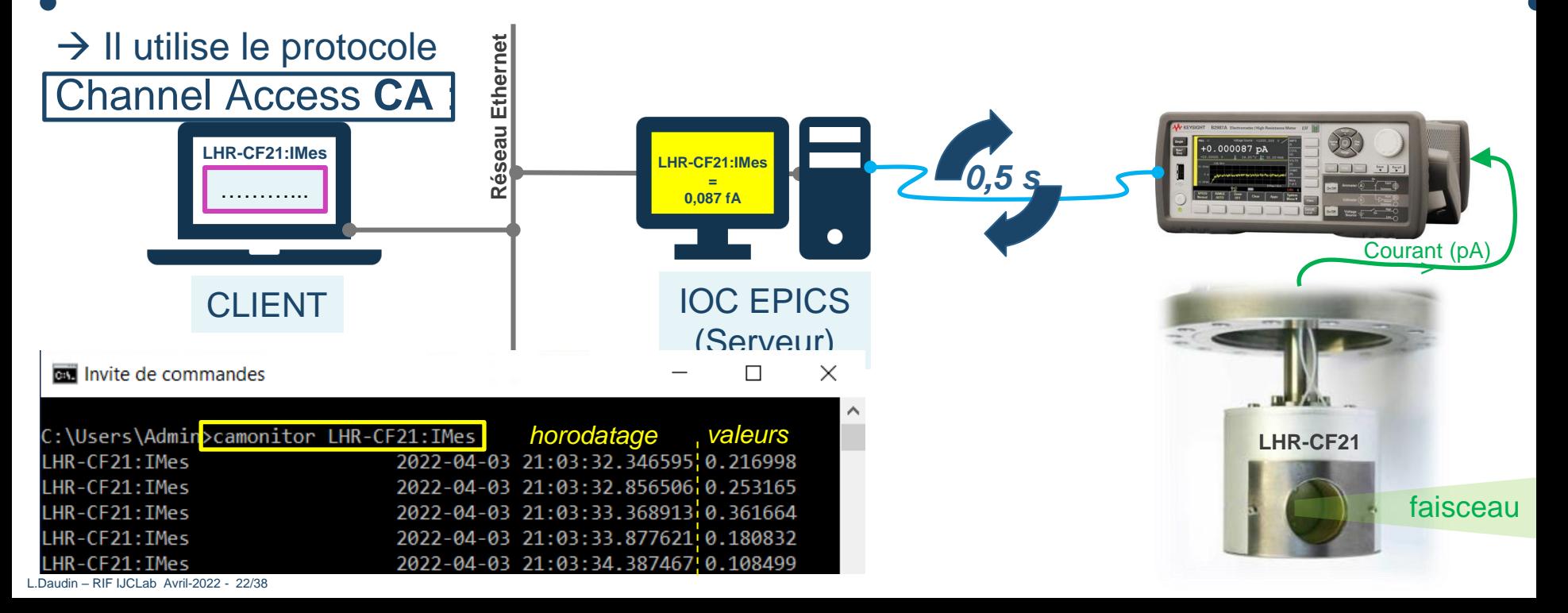

## *→ Pour échanger des PV sur Ethernet* Protocole **CA C**hannel **A**ccess

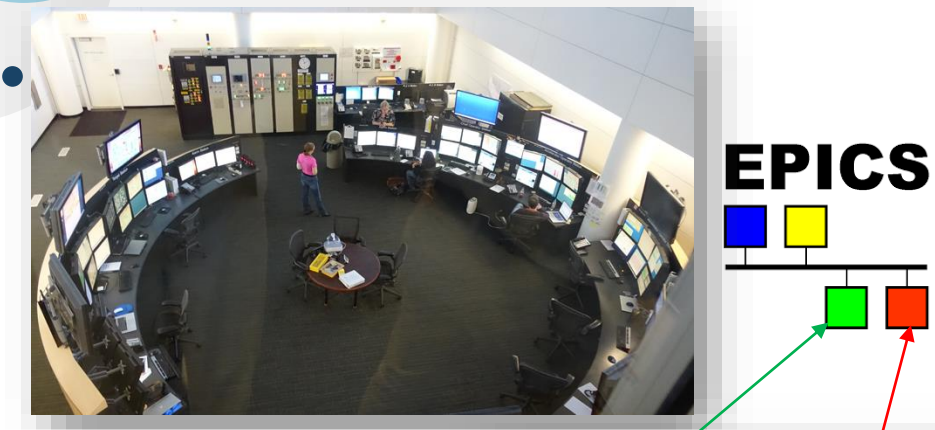

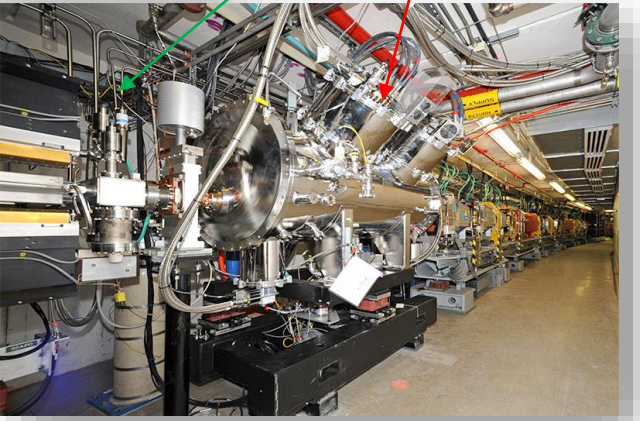

- $\Box$  Process Variables (PV) de tout type :
	- *Chars*
	- *Entiers*
	- *Réels*
	- *Tableau (Waveform)*
- $\Box$  Hautes performances □ Millions de PV partagés sur LAN

#### □ Outils basiques « client »

- *1. > caget « Nom\_PV »*
- *2. > caput « Nom\_PV »*
- *3. > camonitor « Nom\_PV »*

#### *Clients possibles :*

- *Terminal Linux, Windows …*
- *Prog. C, Java, Python, Labview …*
- □ OS et EPICS Version indépendant D Détails UDP / TCP-IP cachés

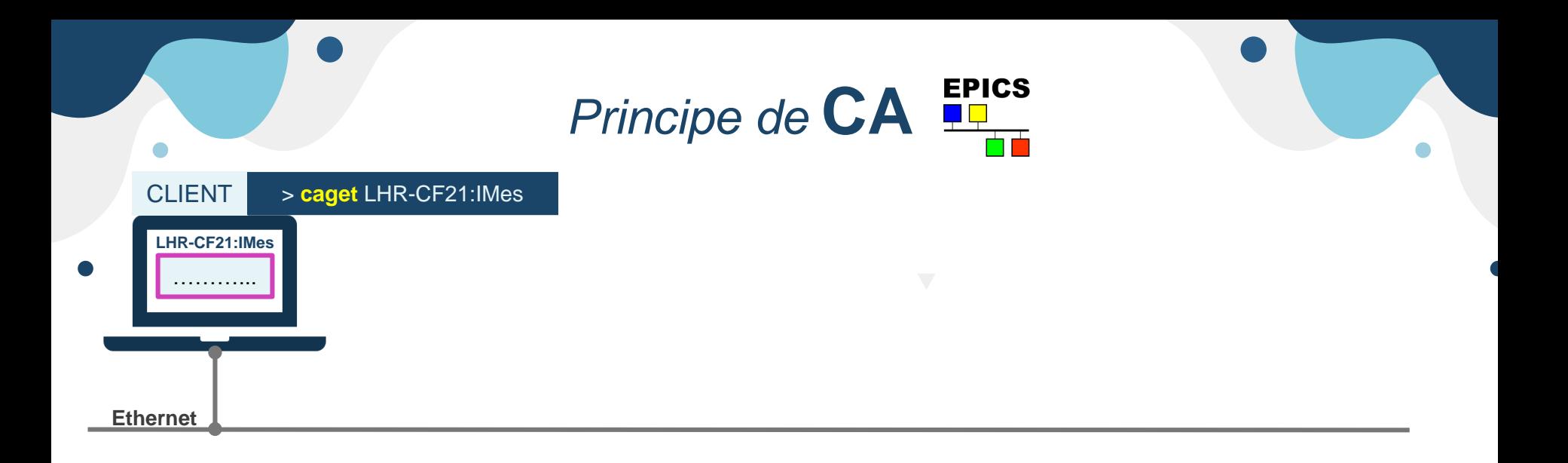

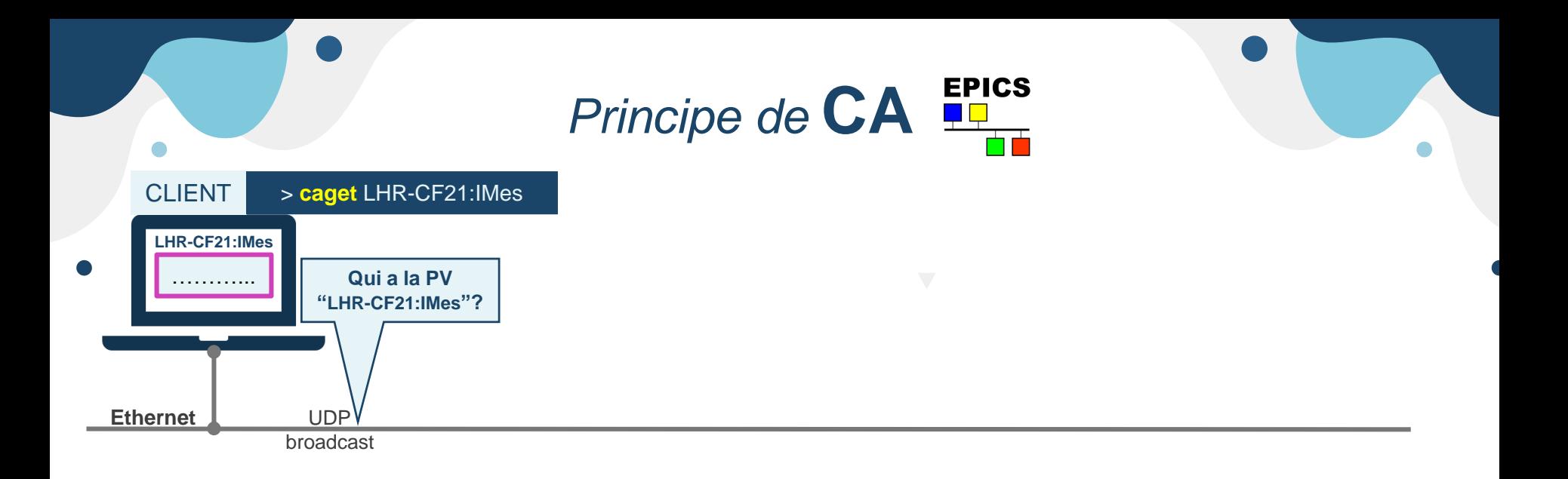

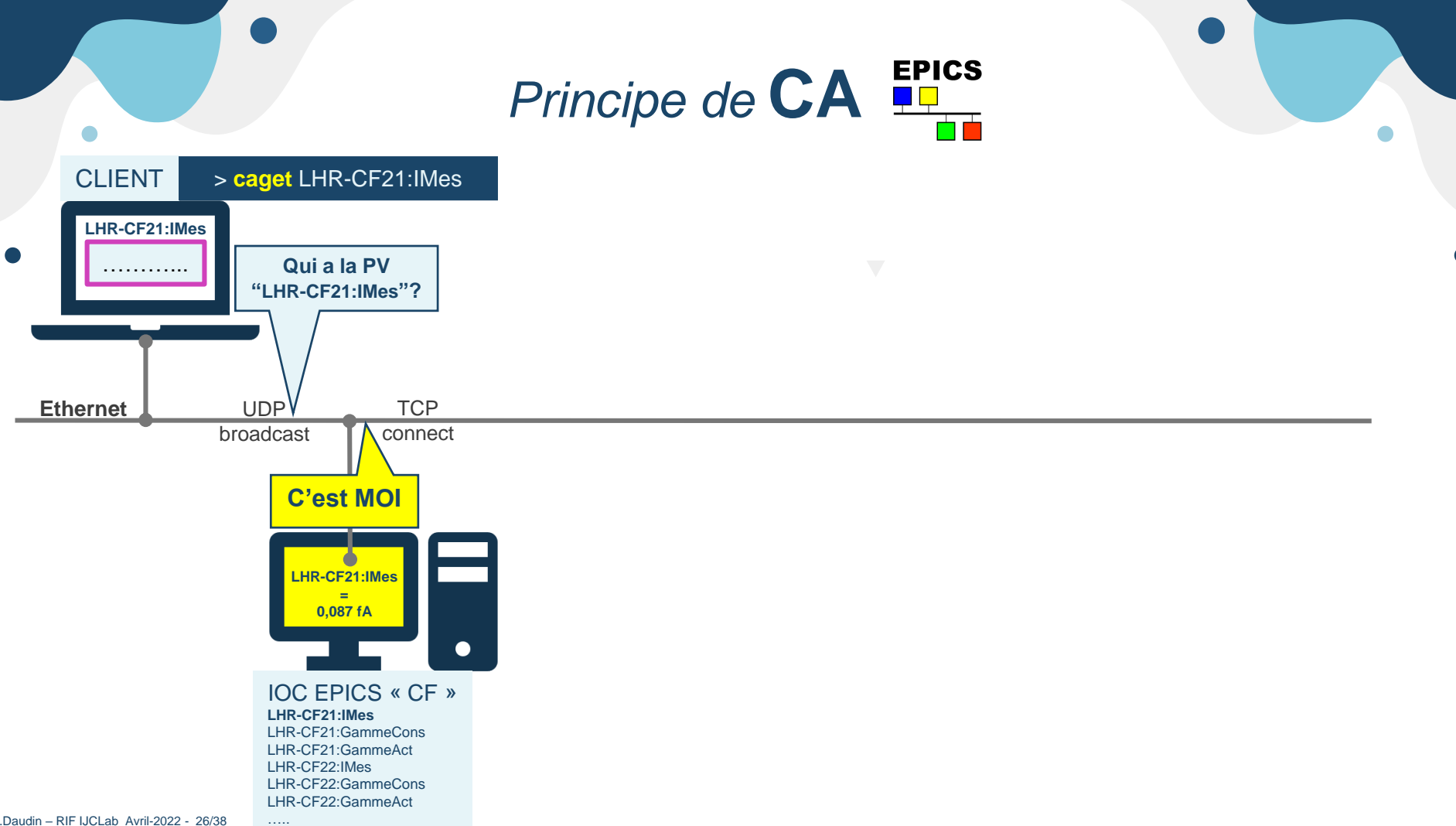

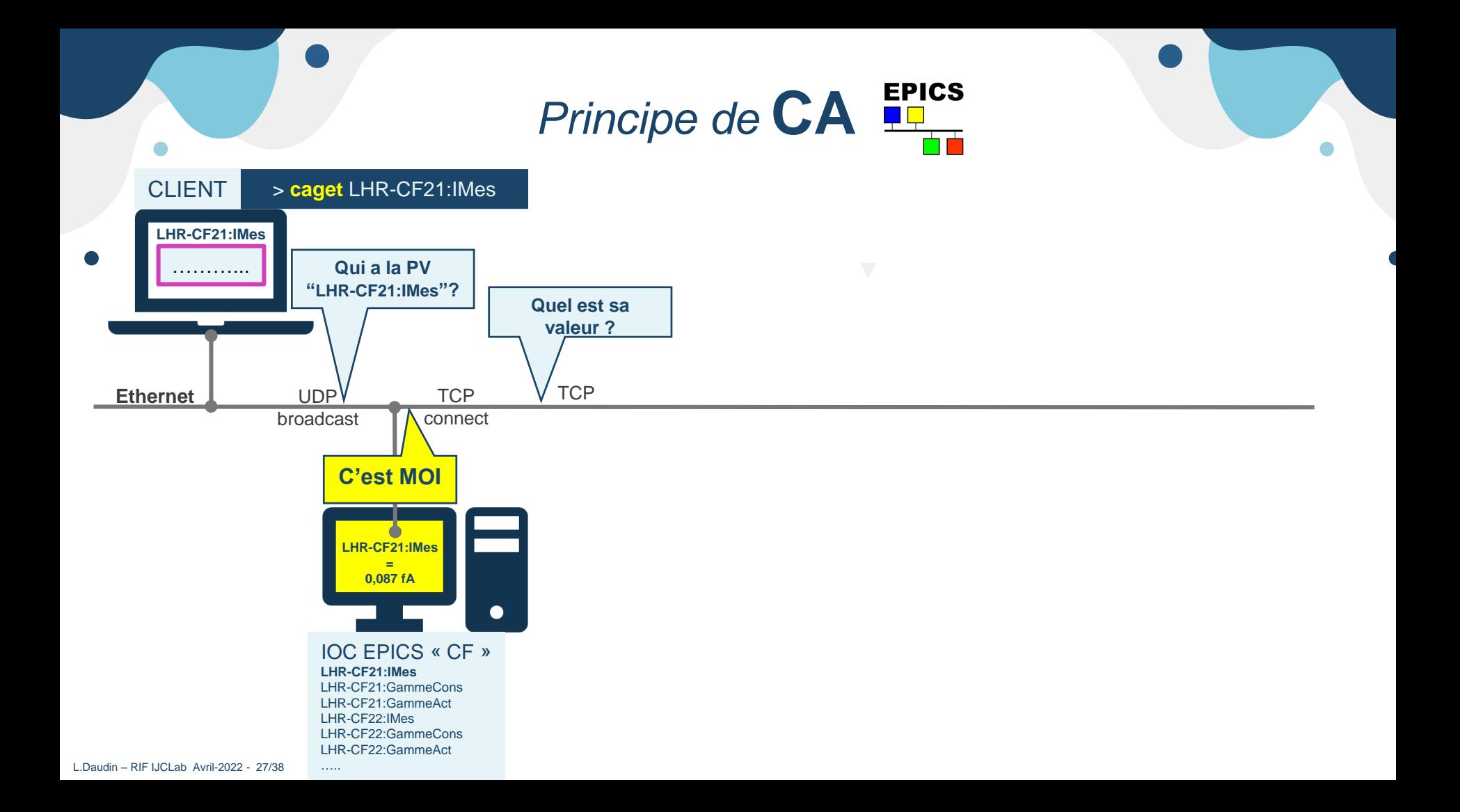

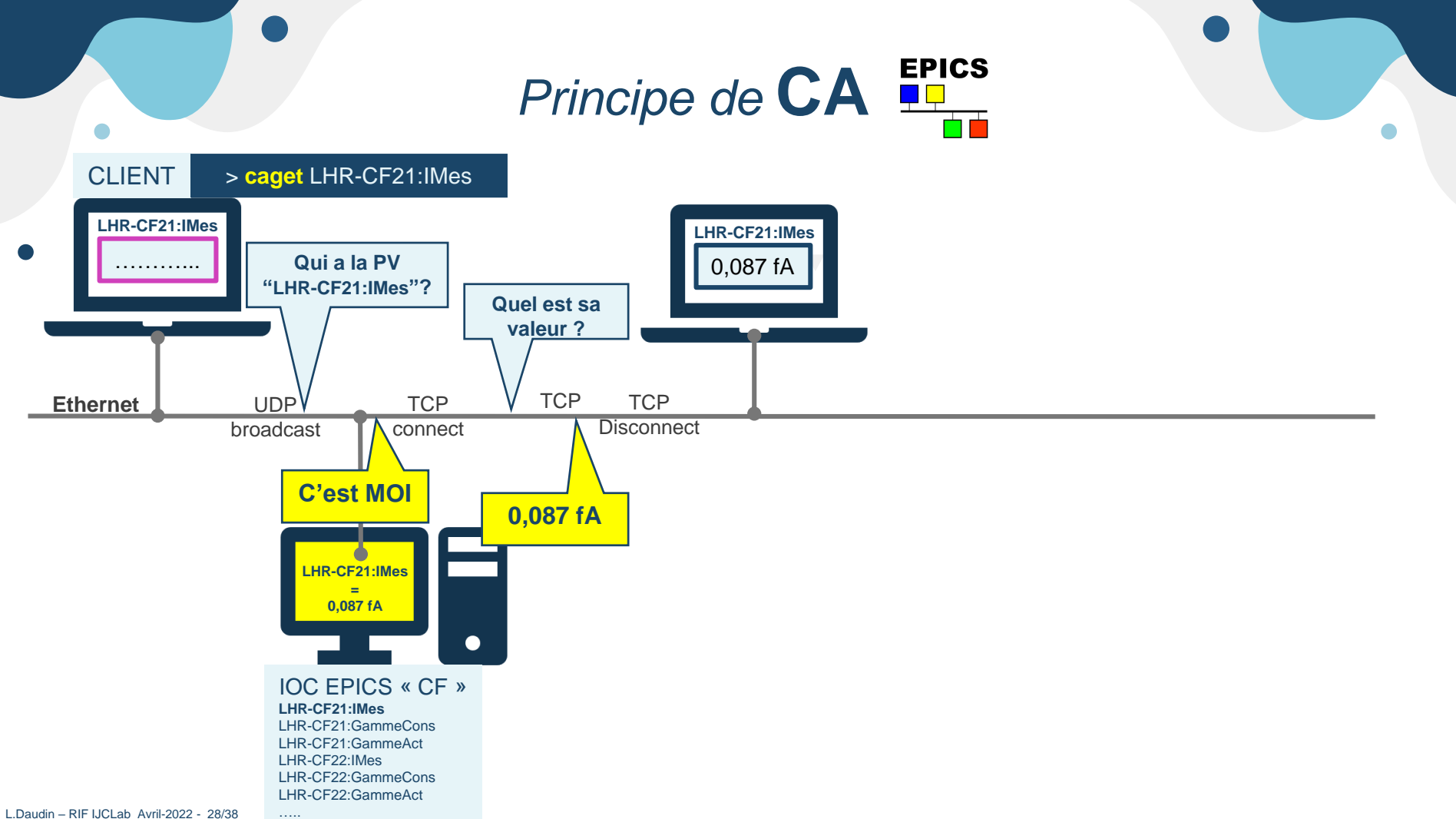

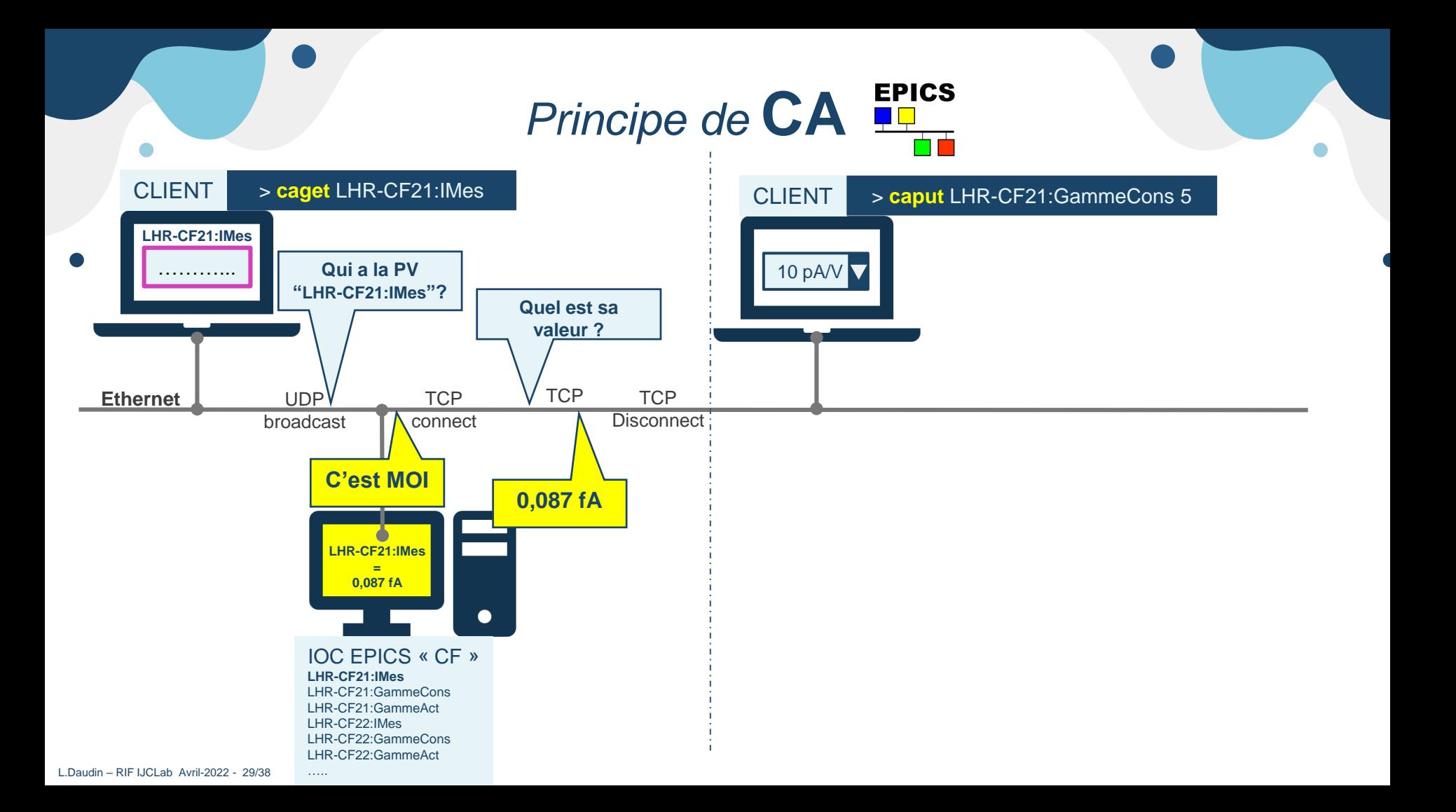

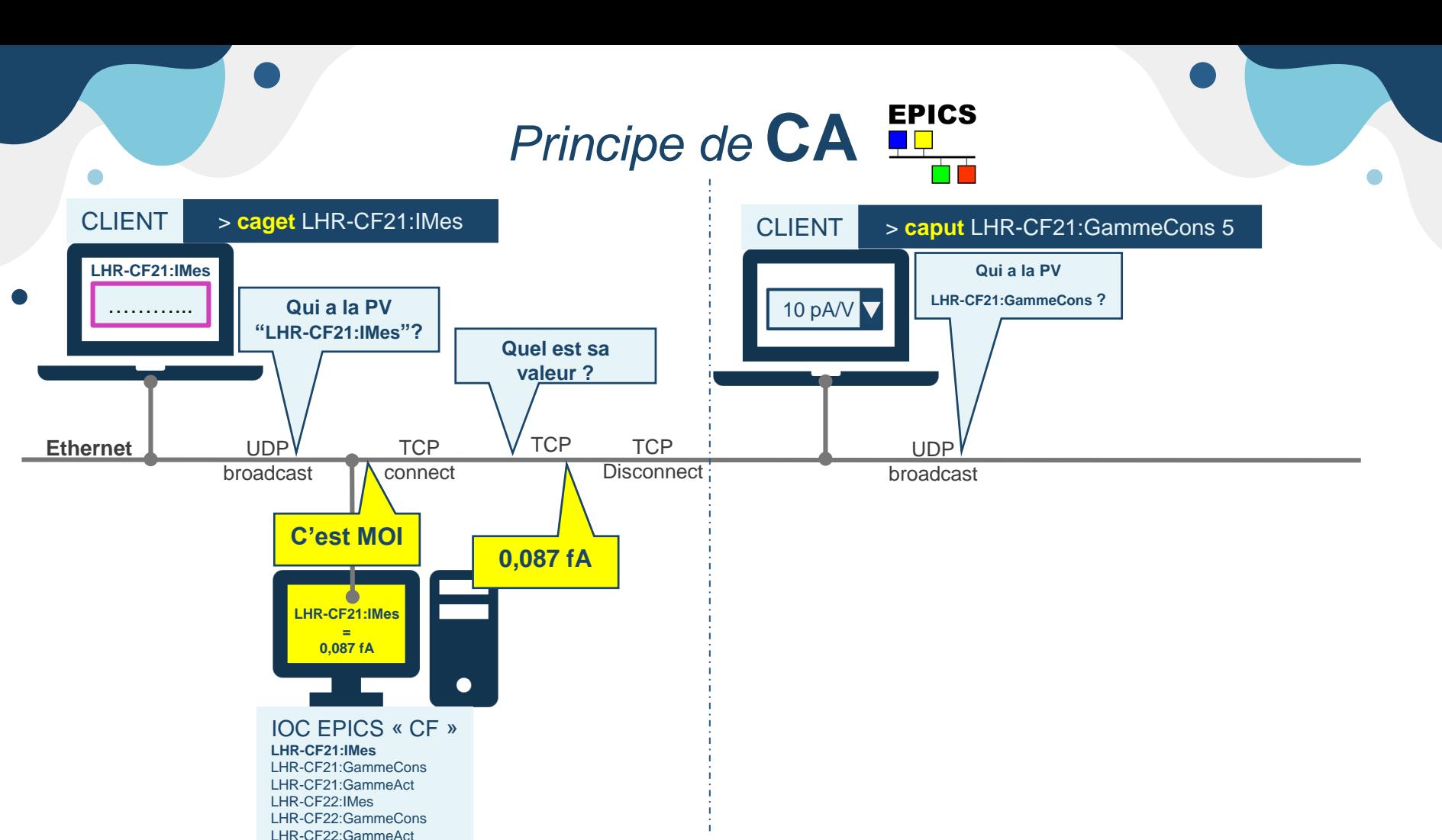

…..

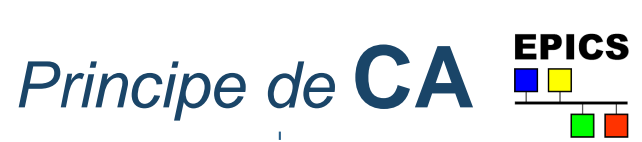

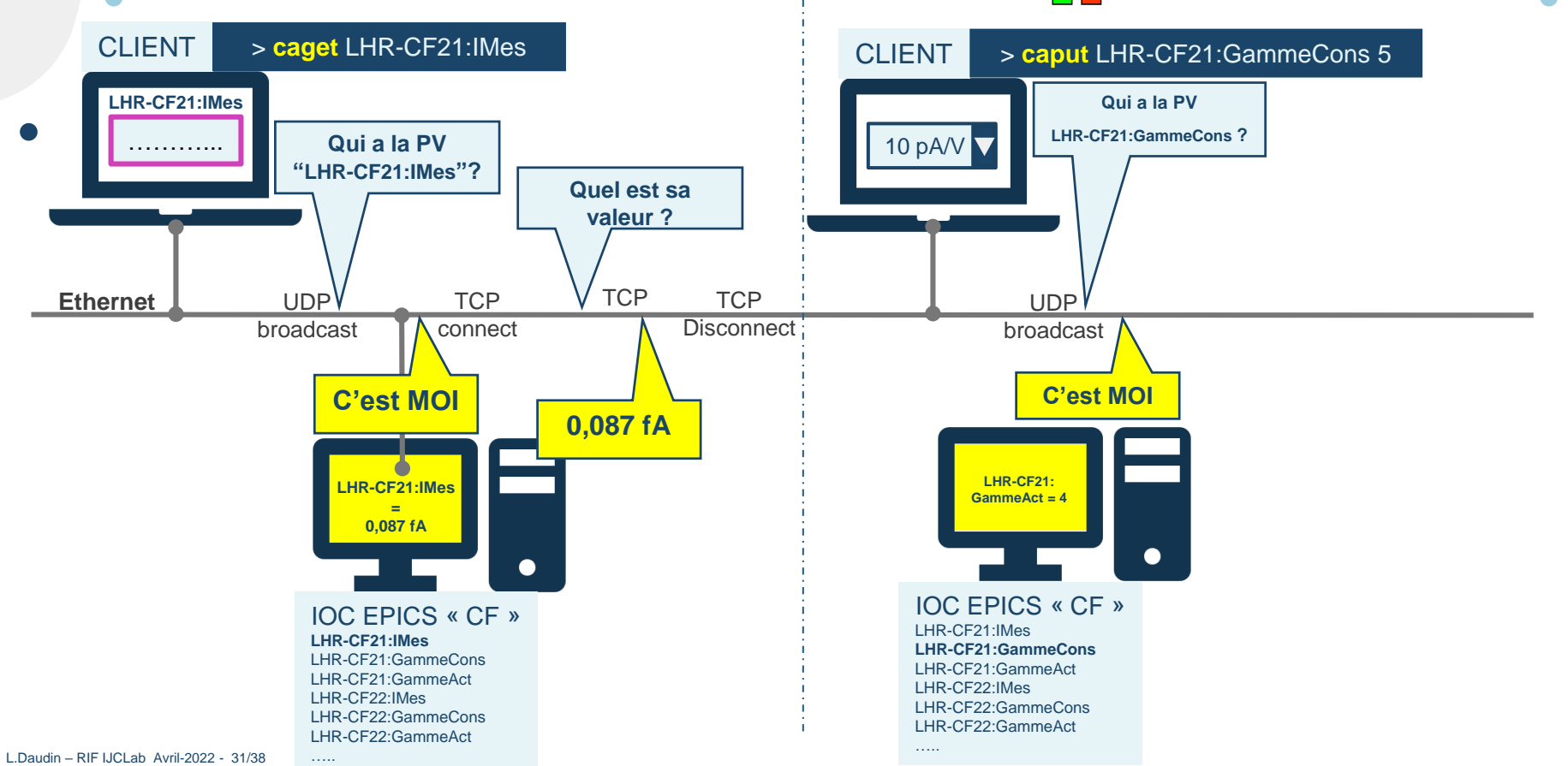

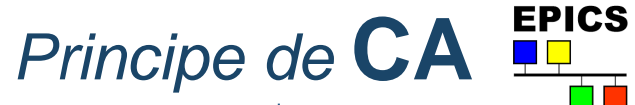

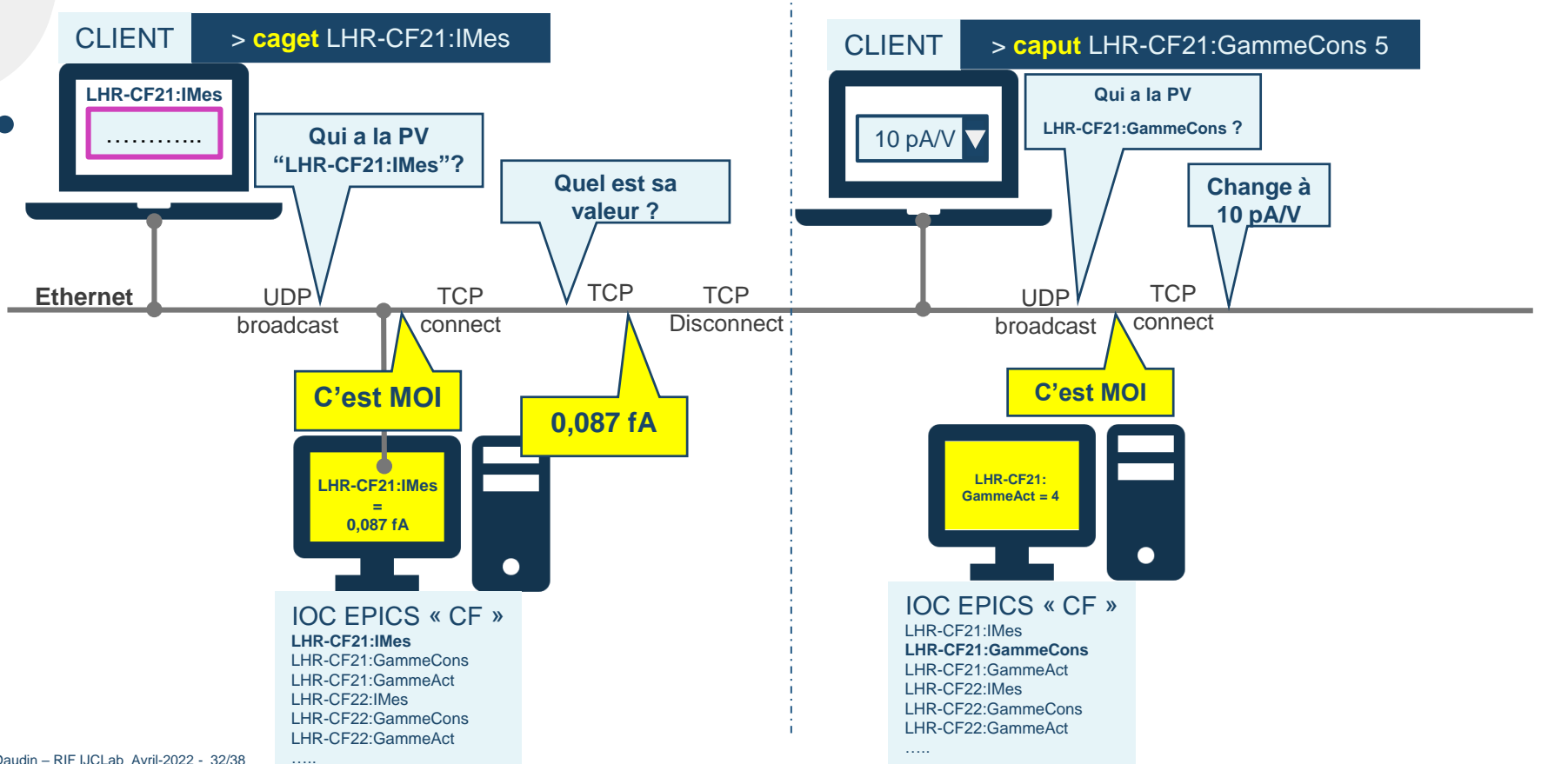

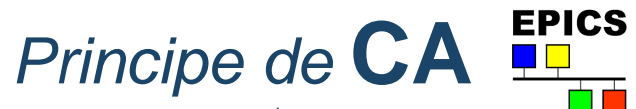

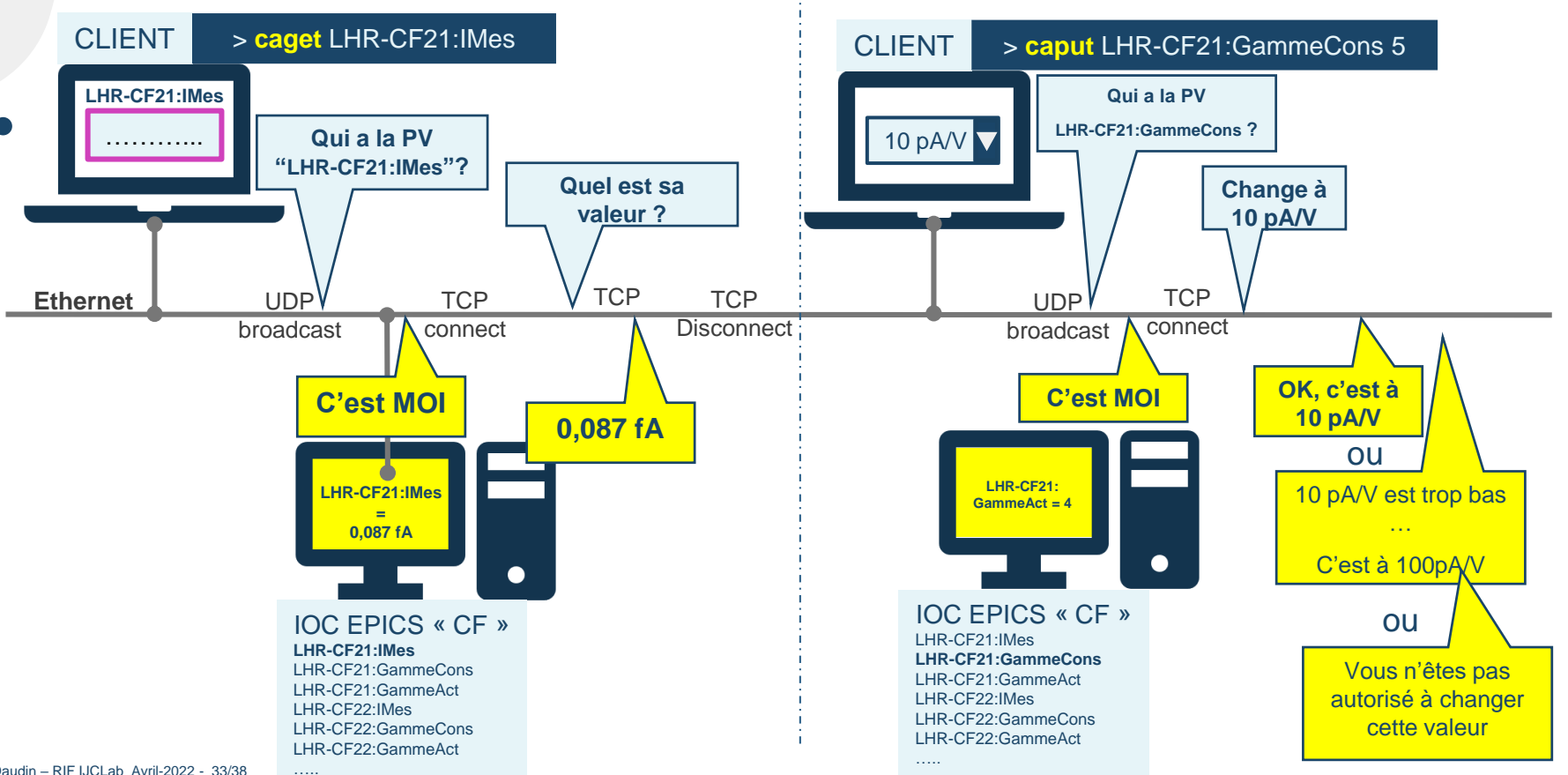

# **C/C EPICS**

Application : mesure d'intensité Faisceau

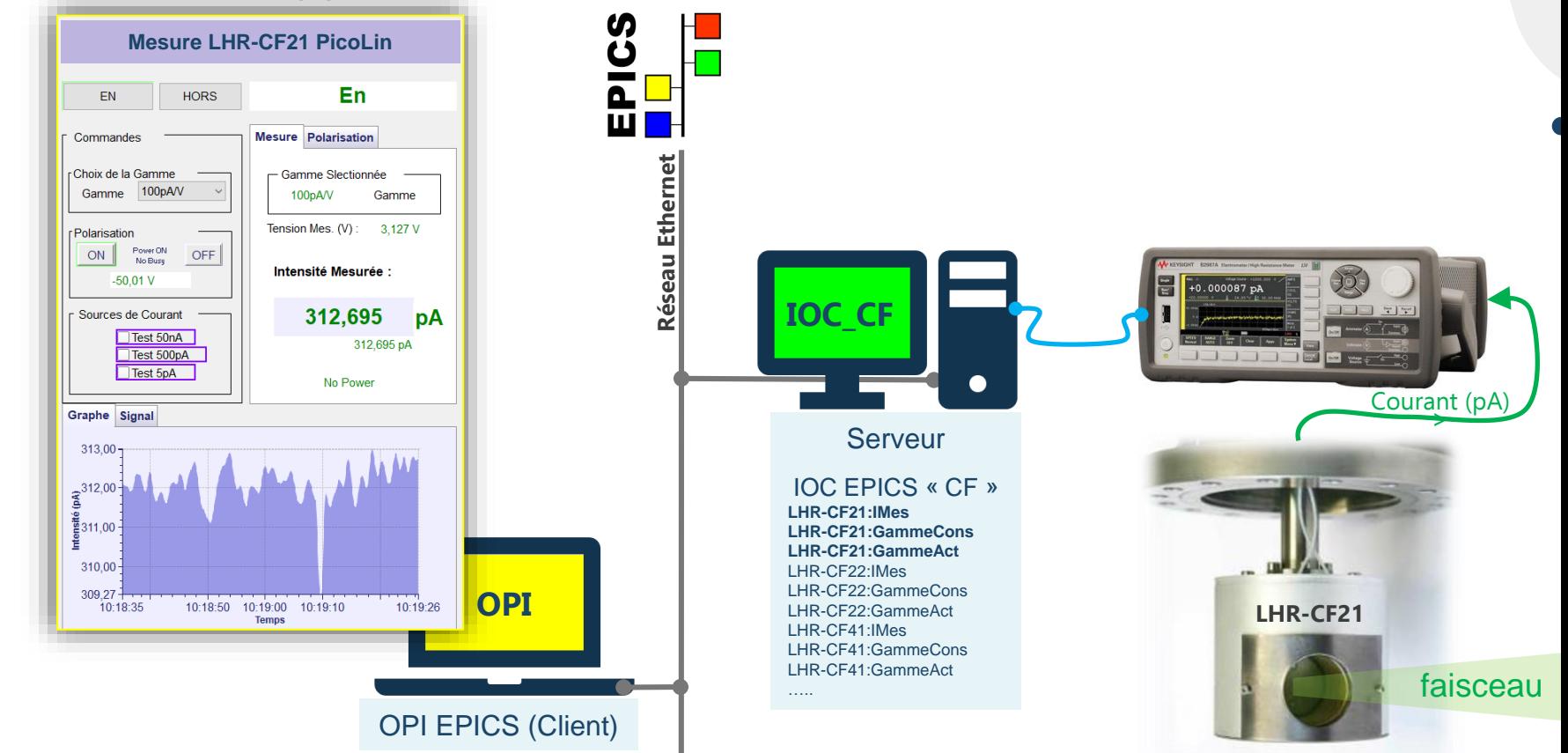

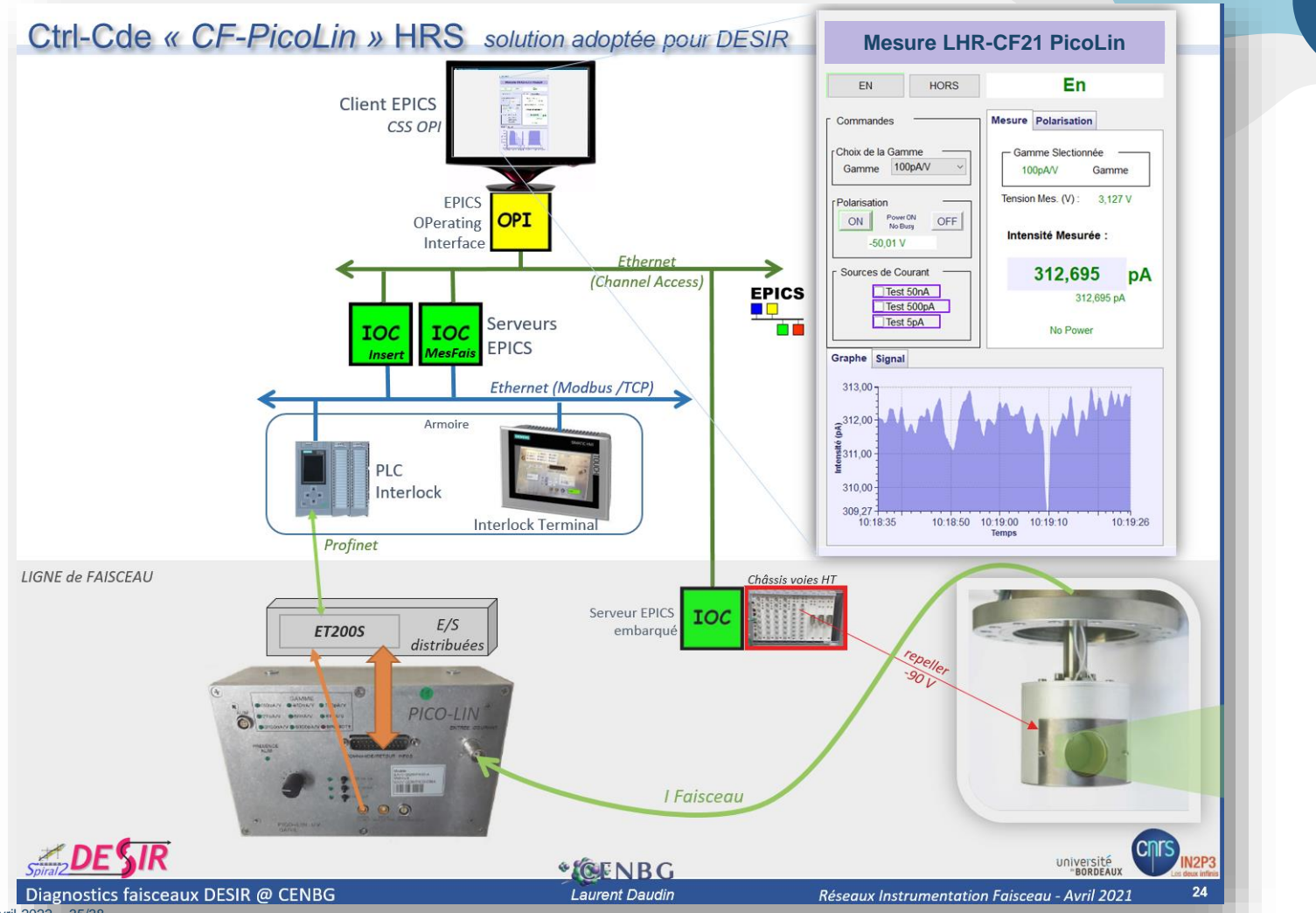

L.Daudin - RIF IJCLab Avril-2022 - 35/38

 $\bullet$ 

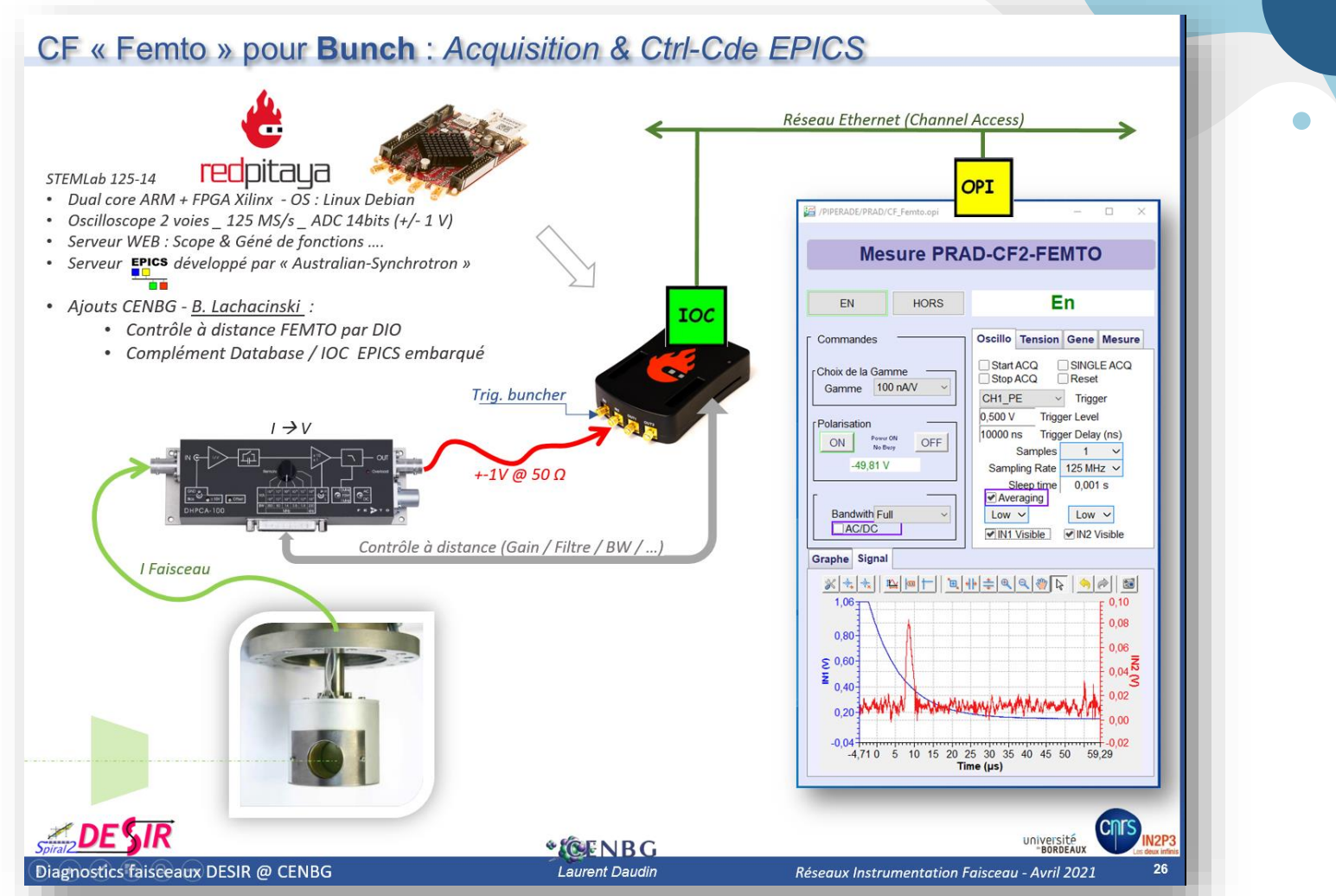

L.Daudin - RIF IJCLab Avril-2022 - 36/38

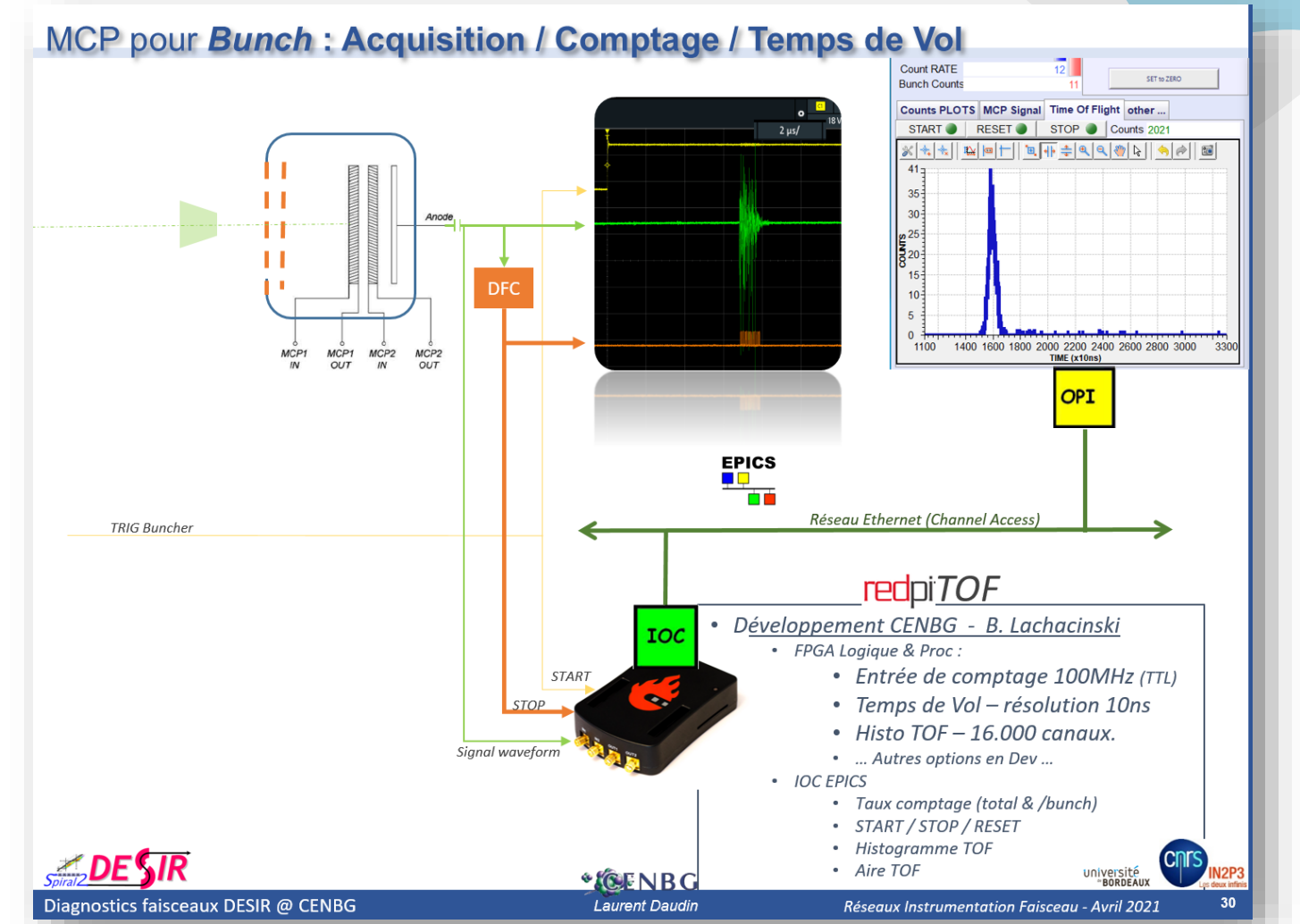

L.Daudin - RIF IJCLab Avril-2022 - 37/38

## **Mesure de profil transverse d'un faisceau par PRrofileur** EMS (**PR**)

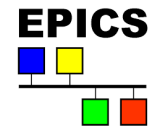

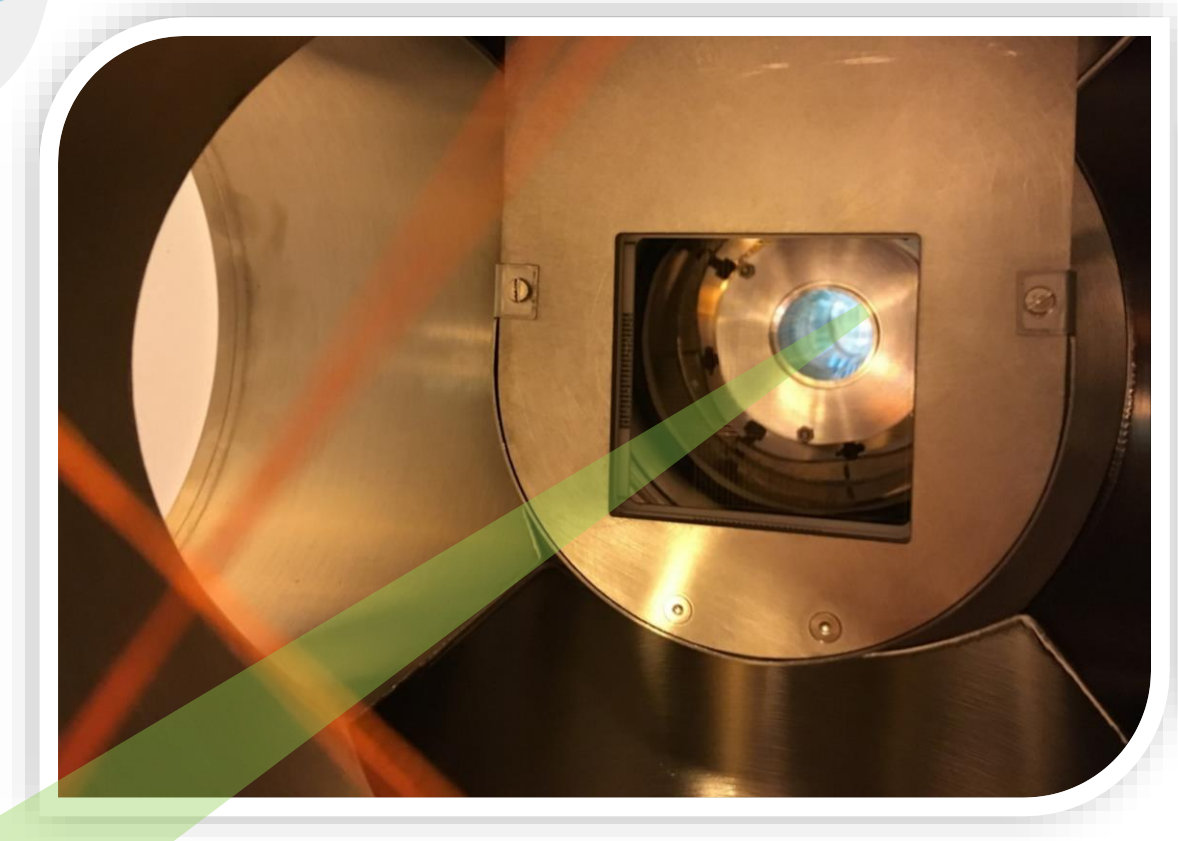

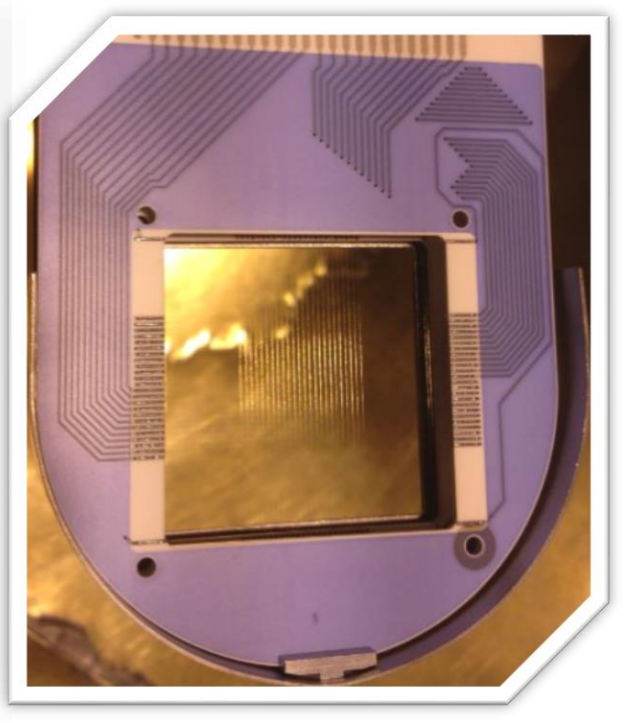

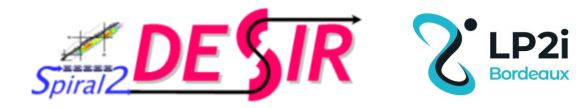

## **PROFILEUR : Electronique, Automatisme et Ctrl-Cde**

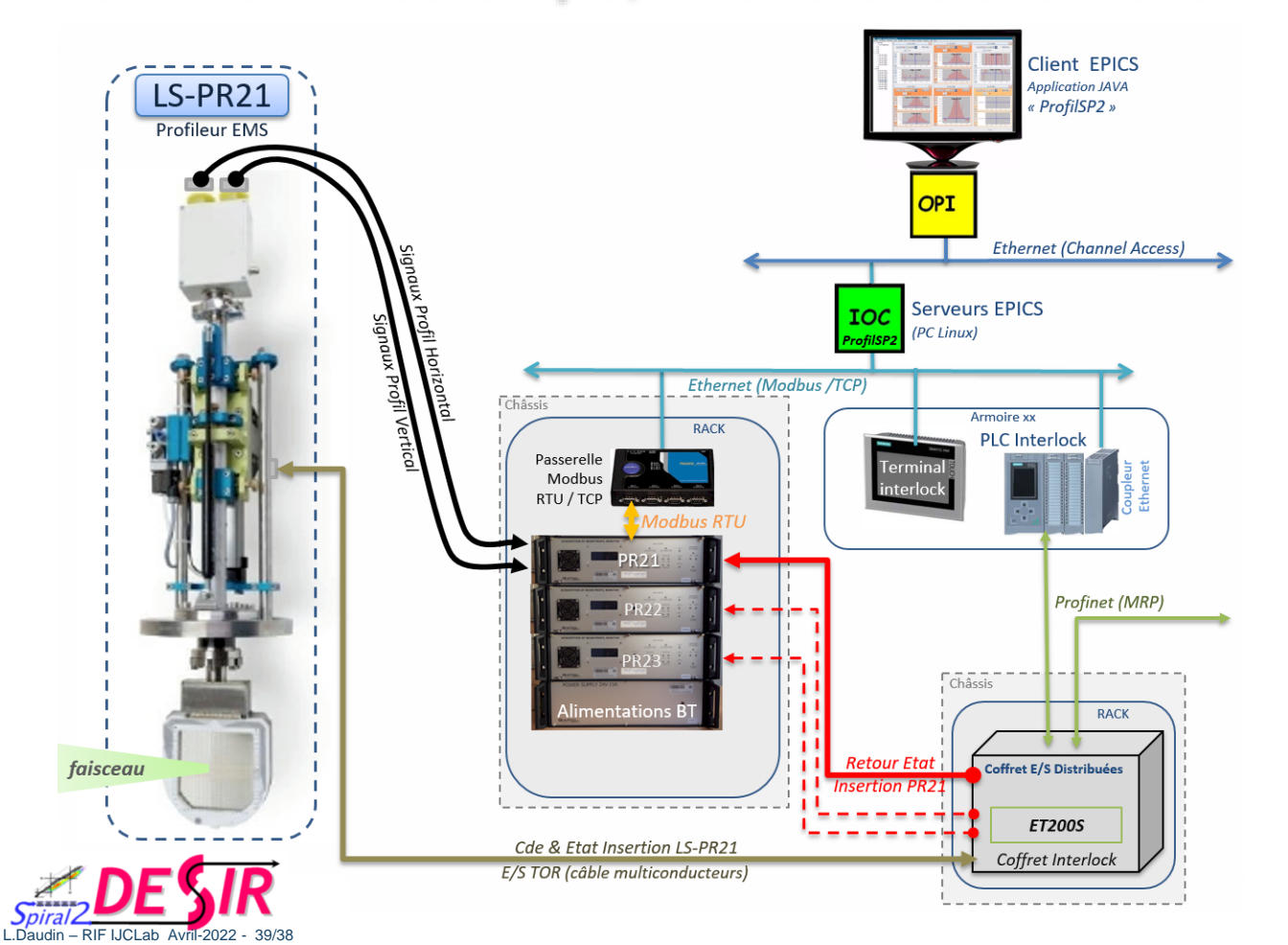

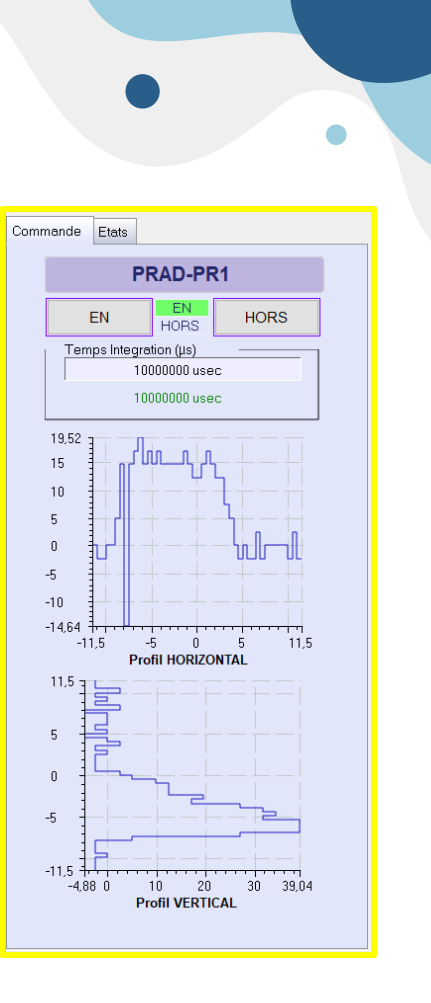

# **Merci !**

# **Des questions ?**

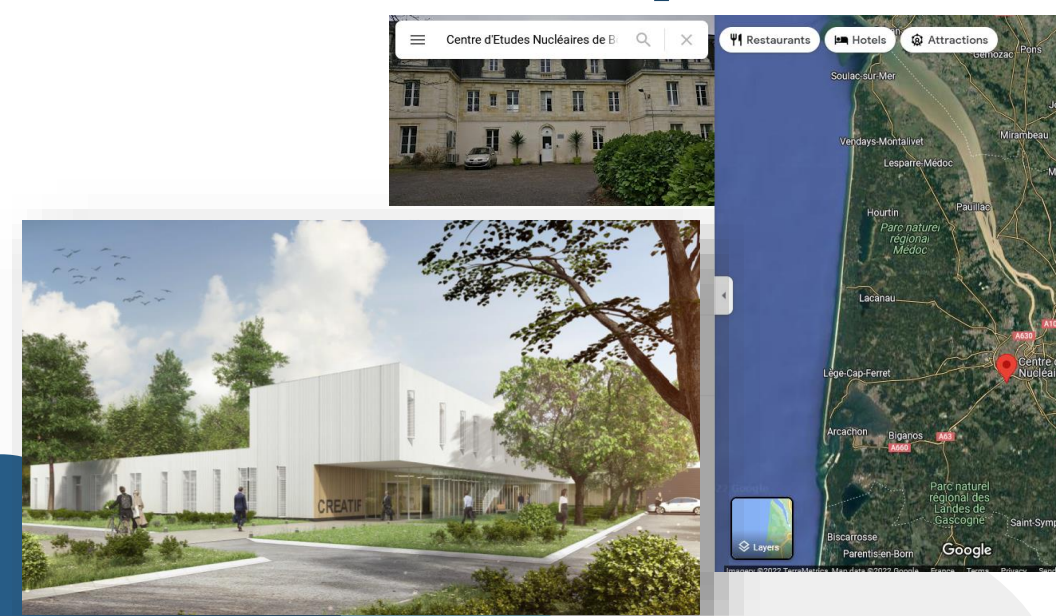

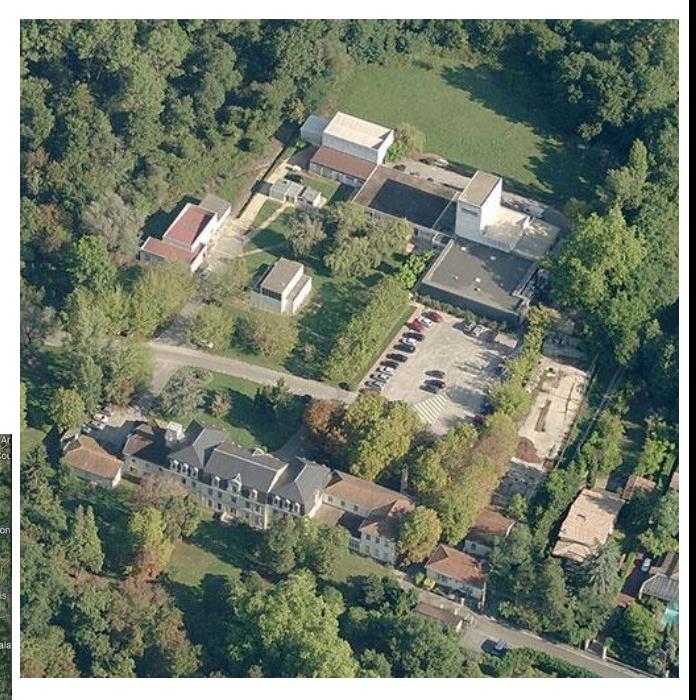

RDV à la prochaine réunion annuelle **RIF 2023** au LP2i<br>Bordeaux

### Architecture C/C PIPERADE

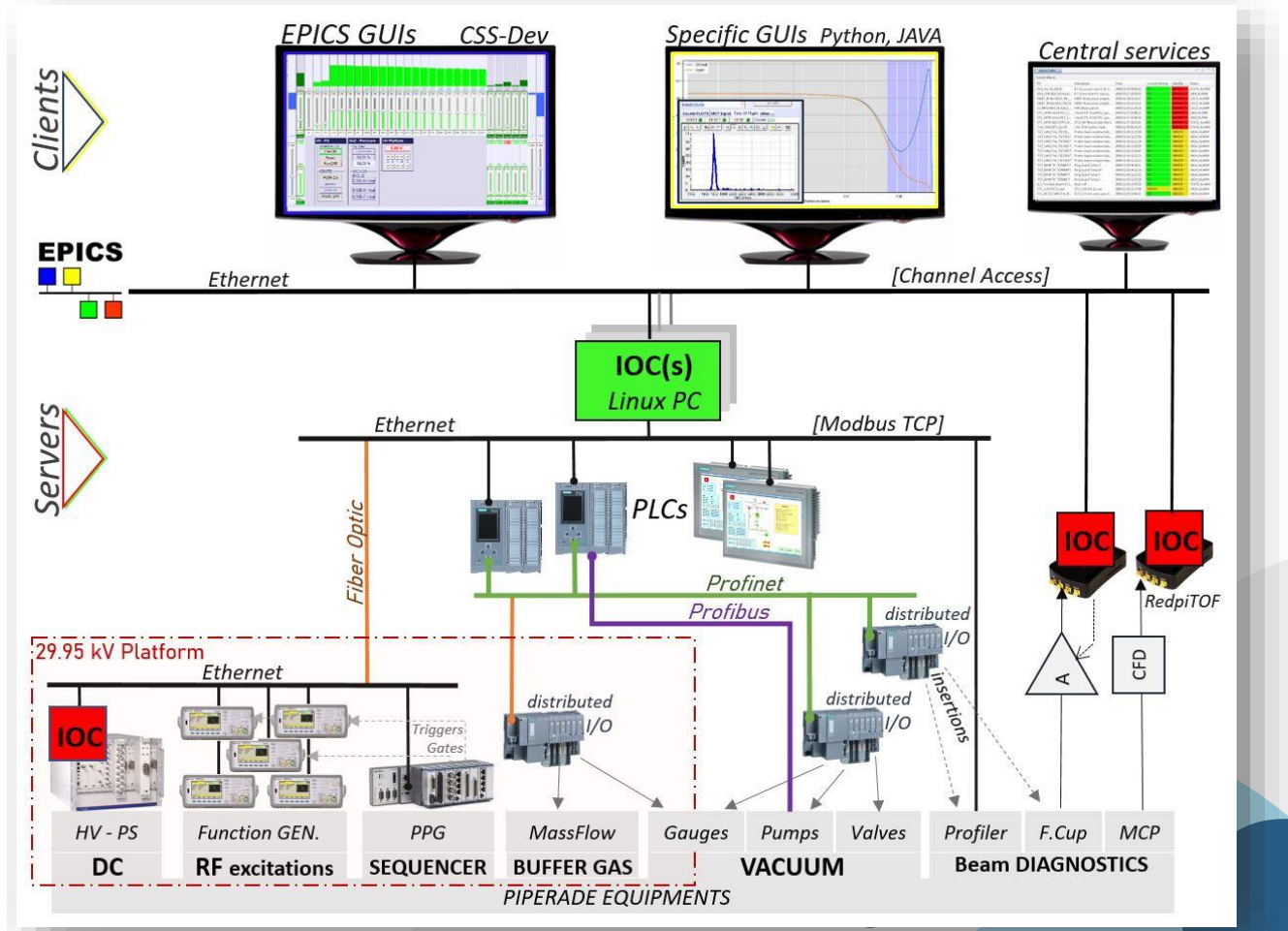

#### **IOC Database & Records** : **Définition des PV**

Database d'un IOC : ensemble de Records *Rien à voir avec une Base de donnée relationnelle de type SQL ...* 

- *C'est le Cœur de chaque IOC :*
	- o *Définie l'ensemble des Records que l'IOC va produire / gérer … ensemble de PV(s) de l'IOC*
	- o *Chaque Record est d'un TYPE défini (ai, ao, calc, bi, bo, …)*
	- o *Métadonnées (propriétés / Fields) définies dans chaque Record (certaines dépendent du TYPE)*

```
Exemple : record(ao, "PRAD-CF03-HT:VCons") # type = « Analog Output », nom = "PRAD-CF03-HT:VCons"
  {
   field(DESC, "Consigne Polar HT") # description
   field(SCAN, "1 second") # record update rate : Exécution périodique toutes les secondes
   field(DTYP, "ALIM_HT_ISEG") # Device type : « Driver » d'une Alimentation HT ISEG
   field(OUT, "#C1 S4") \qquad \qquad field(PREC, "1") \qquad \qquad \qquad # display precision
   field(EGU, "V") \qquad \qquad \qquad # engineering units
   field(HOPR, "100") # highest value on GUI
   field(LOPR, "0") # lowest value on GUI
   field(HIGH, "95") # High alarm limit
   field(HSV, "MINOR") #Severity of "high" alarm
  }
```
*Attributs / Propriétés utilisés par les Clients (OPI) : PRAD-CF03-HT:Vcons.EGU = « V »*

#### Exemple d'IOC : Groupe Froid

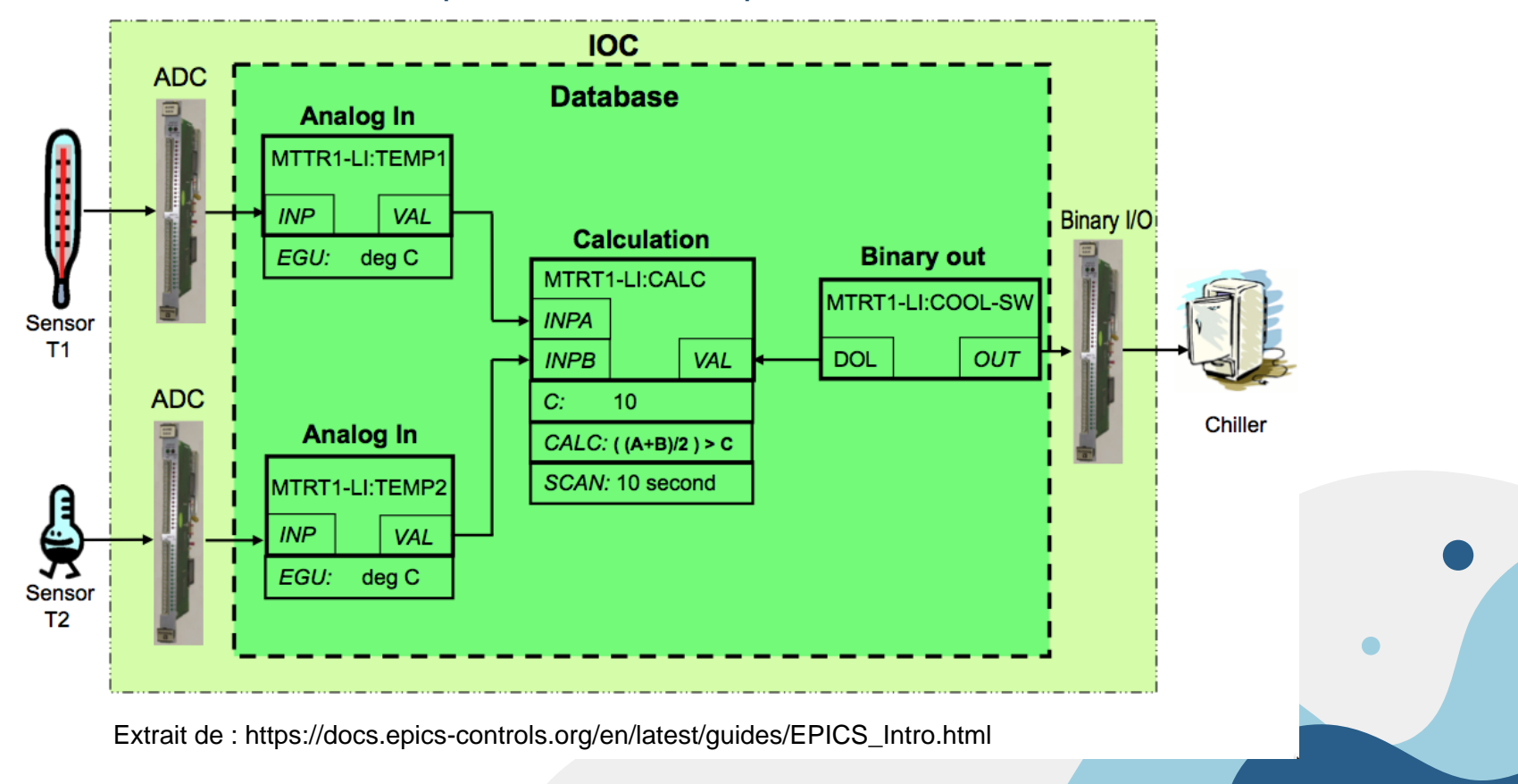

## Hall de montage  $\sum_{\text{Borelous}}$  DESIR Setups

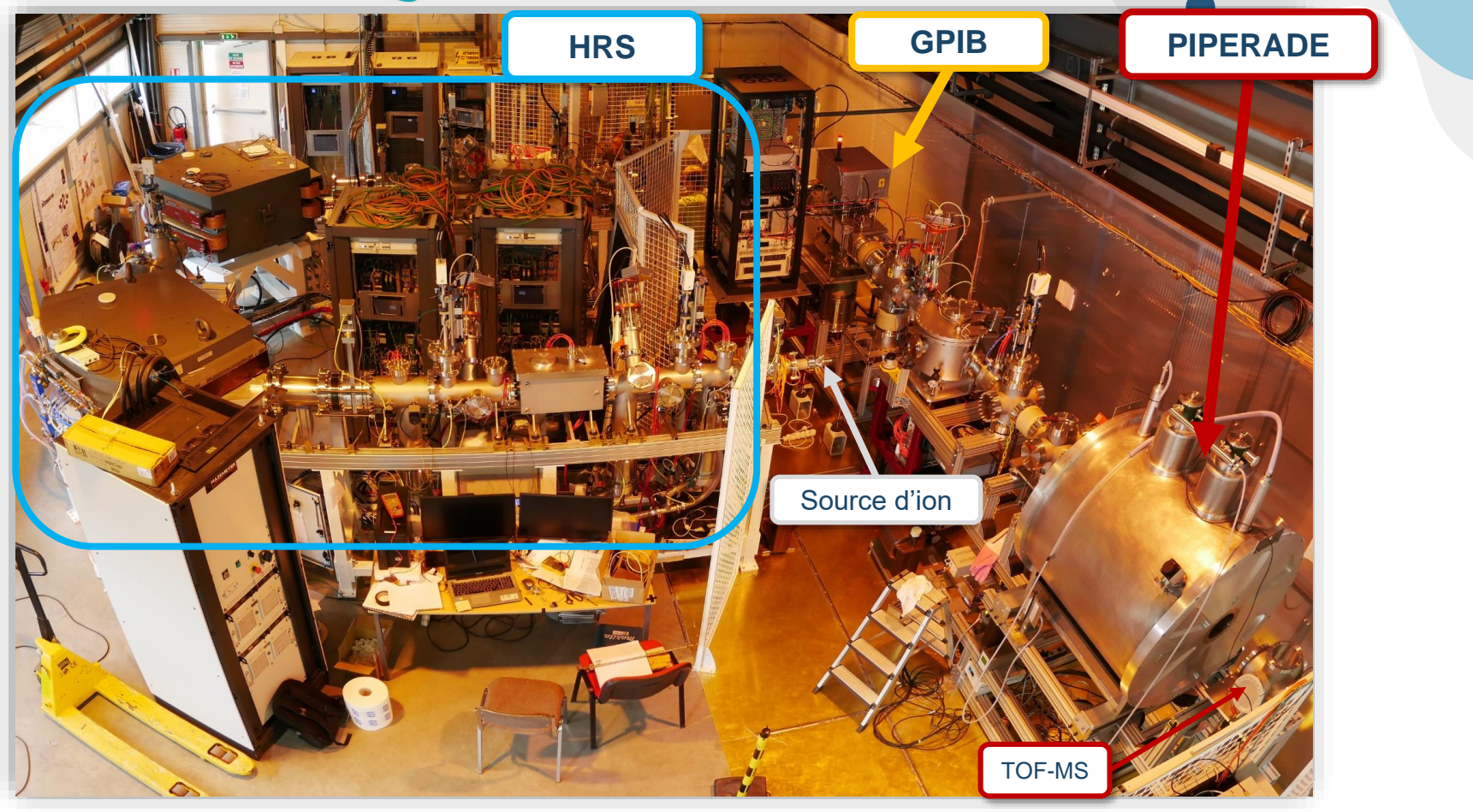